# **UNIVERSITE SAAD DAHLAB - BLIDA 1**

Institut d'Aéronautique et des Etudes Spatiales

# **MEMOIRE DE MASTER**

Spécialité : Exploitation Aéronautique

# ELABORATION D'UN LOGICIEL DE ''COST INDEX'' POUR TASSILI AIRLINES – B737-800

Par

# **Djamaleddine ABBAS Yacoub BOUKRAA**

Encadré par : Mr. Mouloud Driouche

Blida, Octobre 2014

### **Remerciements**

Tout d'abord, nous remercions Dieu, notre créateur de nous avoir donné la force, lavolonté et le courage afin d'accomplir ce travail modeste.

Nous adressons le grand remerciement à notre encadreur **Mr.BOUAMRANI Farid** qui nous a proposé le thème de ce mémoire, pour ses conseils et sa direction de ce travail du début à la fin.

Nous tenons également à remercier messieurs les membres de jury pour l'honneur qu'ilsnous ont fait en acceptant de siéger à notre soutenance.

Nos sentiments de reconnaissance vont aussi à notre cher enseignant**Mr.Driouche Mouloud**qui n'a pas hésité à nous soutenir dès le départ et à accepter d'endosser la charge depromoteur, malgré ses nombreuses occupations.

Finalement, nous tenons à exprimer notre profonde gratitude à nos familles qui nous ont toujours soutenues et à tous ceux qui nous ont aider à réaliser ce mémoire. Ainsi qu'à l'ensemble desenseignants qui ont contribué à notre formation.

# **Dédicace**

**Je dédie ce modeste travail :**

#### *À MES CHERS PARENTS, A MON CHER FRERE*

*Aucune dédicace ne saurait exprimer mon respect, mon amouréternel et ma considération pour les sacrifices que vous avez consenti pour moninstruction et mon bien être.*

*Je vous remercie pour tout le soutien et l'amour que vous me portezdepuis mon enfance et j'espère que votre bénédiction m'accompagne toujours. Que ce modeste travail soit l'exaucement de vos vœux tantformulés, le fruit de vos innombrables sacrifices, bien que je ne vous enacquitterai jamais assez. Puisse Dieu, le Très Haut, vous accorder santé, bonheur et longuevie et faire en sorte que jamais je ne vous déçoive.*

*À tous mes proches de la famille et plus particulièrementmes chers amis et mes collègues de l'Université de Blida Et à tous ce qui <sup>m</sup>'ont enseigné tout au long de ma vie scolaire ET à monBinôme ABBAS Djamaleddine*

*Yacoub*

# **Dédicace**

*Je dédie ce modeste travail A mes parents, mes estimes pour eux sont immenses, je vous remercie pour tout ce que vous avez fait pour moi. Que dieu vous préserve une longue vie heureuse. A ma très chère sœur, et très chère frère Farouk A qui je souhaite une vie pleine de bonheur, de prospérité et de réussite. A mon binôme BOUKRAA Yacoub. A tous mes amis,Je vous dédie ce travail et vous souhaite un avenir à la hauteur de vos ambitions. Que notre amitié dure A Toute ma famille, Tous ceux que j'aime, qui m'aiment et me comblez de conseils A tous ceux qui, un jour, ont pensé à moi, les plus beaux mots ne sauraient exprimer ma redevance. Et sans oublier ma fiancé A.H tous ce travail est à toi.*

*Djamaleddine*

# Résumé

L'économiecarburant joue un rôle essentiel dans la réduction des coût d'exploitation pour les compagnies aériennes, dont le Cost Index constitue un élément essentiel, le but de notre études est de calculer le Cost Index pour la compagnie Tassili Airlines en déterminant les différents coûts intervenant dans le calcul.

#### **INTRODUCTION :**

Le but d'une compagnie aérienne est de maximiser ses gains tout en minimisant les coûts d'exploitations de ses avions, par la mise en place de tous les voies et moyens réglementaires pour une rentabilité maximale de sa flotte.

Mais le grand problème qui se pose aux compagnies est de trouver les procédures les plus adéquates pour rentabiliser au maximum leurs aéronefs avec toutes les contraintes qui sont liées à l'exploitation. Ces dépenses ont un impact très important sur l'exploitation.

Il est avéré plus que nécessaire, de déterminer une bonne politique de gestion et les objectifs à atteindre. Ceci entraîne la nécessité de maîtriser avec précision les coûts d'exploitation.

La principale méthode consiste à minimiser les coûts directs d'un vol. Pour l'obtenir, il faut réaliser le compromis entre le temps de vol et la consommation de carburant.

Ce compromis est atteint par un paramètre qui est le COST INDEX, lequel est injecté dans le CDU du FMS et qui se traduira par des vitesses économiques. Ainsi donc sera réalisé le compromis voulu et sera obtenu la rentabilité escomptée des avions de la compagnie.

Notre travail consiste à déterminer les différents coûts pour le calcul de COST INDEX pour la flotte B737-800 de Tassili Airlines.

### **LES ABREVIATIONS**

### $\mathbf{A} - \mathbf{B}$ :

a : célérité du son. ATC :Air Trafic Control.

#### $C - D$ :

CAS : Vitesse conventionnelle. CDU : Control Display Unit. Ch :Coût de l'heure de vol. CH :Consommatin horaire. CD :Consommation distance. CI :Cost Index. Cf :Coût fuel. Csp :Consommation spécifique. DME :Distance Measuring Equipement. DA :Dinars Algérien.

#### $E - F$ :

ECCF :Economy Cruise Cost Function. EV :Equivalent vitesse. EFIS :Electrnic Flight Indicator system. FMS :Flight Management System. FMC : Flight Management Computer F : Finesse.

#### $\bullet$  **G** – **H** – **I** – **J** :

g :Accélération de la pesanteur. GPS :Global Positionning System. IAS :Vitesse indiqué. ILS :Instrument Landing System. IRS :InertialReferance System.

#### **:**

K :coefficient de transport. m :Masse M :Mach. MMR ou MRC :Mach Maxi Range. MLR ou LRC : Mach Long Range. MPRM :Mach de prix de revient minimal. MTOW : Maximum Take off Weight. NM :Nautique miles. Ib: pound. ND : Navigation Display. MLW : Maximum Landig Weight.

#### $P - Q - R$ :

Rz : La portance.

Rx : La trainée.

Rs :Rayon d'action Spécifique.

PFD :Primary Flight Display.

P : Pression.

PRM :Prix de Revient Minimal.

PNT : Personnel Navigant Technique.

PNC : Personnel Navigant Commercial.

OACI :Organisation de l'Aviation Civil International.

#### $-$  **S** – **T** – **U** – **V** – **W** – **X** – **Y** – **Z** :

Tu : Poussée utile.

Tn : Poussée nécessaire.

T :Températeure.

V : Vitesse

Vp : Vitesse Propre.

Vs : Vitesse sol.

Ve : Vitesse vent.

Vz : Vitesse verticale ascentionnelle.

VMO : Vitesse Maximale Opérationnelle.

Wf : Fuel flow.

- Wn : puissance nécessaire.
- Wu : puissance utile.
- Zp : Altitude pression.

#### **Les conversions :**

- $\geq 1$  feet = 0,3048 mètres.
- $\geq 1$  Natical mile = 1852 mètres.
- $\geq 1$  lb (livre ou pound) = 453,592 gramme.
- $\geq 1$  US Gallon = 3,785 litres.
- $\geq 1$  kt (knots) = 0,515 mètres/second = 1,582.

# **I. PRESENTATION DE LA COMPAGNIE TASSILI AIRLINES ET L'AVION B737-800:**

# **1. Introduction :**

La concrétisation du présent projet s'est observé au niveau de la compagnie algérienne TASSILI AIRLINES dont on décrit dans cette partie ses aspects fondamentaux ainsi que l'un des appareils de sa flotte qui sera exploiter pour l'exécution de cette ligne qui est le Boeing 737-800 tout en référenciant ses caractéristiques générales et ses performances de bases. [1]

# **2. Présentation de la compagnie aérienne TASSILI AIRLINES :**

#### **Historique :**

Tassili Airlines a été créée le 30 mars 1998, à l'origine il s'agissait d'une alliance entre le groupe pétrolier algérien Sonatrach (51% du capital social) et la compagnie aérienne Air Algérie (49% du capital social). Sa mission principale était de réaliser des services aériens pour le compte de sociétés pétrolières et parapétrolières en Algérie. En avril 2005, le groupe Sonatrach a racheté les par que détenait Air Algérie pour en faite une fïliale à part entière, pour arriver à la création d"une Société de transport aérien pour la prise en charge de la relève pétrolière et parapétrolière dans les meilleures conditions de sécurité, ponctualité, qualité, flexibilité et confort.

L'ouverture du marché Algérien concernant les hydrocarbures aux entreprises multinationales et les investissements du groupe pétrolier algérien Sonatrach à l'étranger a suscité l'intérêt de la cornpagnie TASSILI AIRLINES à développer ses activités aériennes à l'échelle internationale.

#### **La politique de la compagnie aérienne TASSILI AIRLINES :**

La politique de la compagnie aérienne TASSILI AIRLINES est axée sur les engagements suivants :

 Sécurité des vols : La mise en œuvre d'un Système de Gestion de la Sécurité (SGS) comme prescrit par l'OACI :

- Création de la structure chargée du suivi, de l'analyse et de la sécurité des vols (Flight Safety Bureau / FSB).
- Mise en place d'un Comité de Sécurité des Vols pour l'identification des dangers et la gestion des risques.
- Mise en place d'une Cellule de Traitement des Incidents et prise en considération du retour d'expérience.
- Mise en place d'un plan d'urgence qui décrit et précise les tâches, responsabilités et actions à entreprendre face aux conséquences d'un accident.

 **Sûreté aérienne :** Le Programme de sûreté aérienne est compris dans I'Annexe 17 de l'OACI et concerne la protection des personnes et des biens contre tout acte d'intervention illicite par la création de la structure chargée de la Sûreté Aérienne et l'élaboration du programme de sûreté de la Compagnie.

 **Qualité :** est assurée par l'Irnplémentation du Système de Gestion Qualité (QMS) tels qu'il est décrit par la règlementation nationale et internationale s'observant par le programrne d'Audit Qualité 2011 approuvé et en cours d'exécution en sensibilisant le personnel de TASSILI AIRLINES en matière de Qualité et de Facteur Humain et par la surveillance permanente de l'application des procédures réglementaires ainsi que le principe d'amélioration.

 **HSE :** la mise en place de la politique du groupe SONATRACH dans les secteurs d'hygiène, santé, sécurité et environnement avec la maitrise des risques professionnels en entreprise et l'obtention des certifications ISO 14001 et OHSAS 18001 par la coordination des travaux.

 **IOSA :** TASSILI AIRLINES contribue à rehausser son niveau de sécurité de sesactivités par son inscription dans le programme IOSA (IATA OperationalSafety Audit).

 **L'implication collective garante de l'efficacité maximale :**(Sensibilisation etharmonisation des process).

#### **Ressources humaines :**

En termes de recrutement, la compagnie a développé des plans annuels de recrutement et de formation pour les métiers de base (maintenance, exploitation et commercial) ainsi que les outils modernes de GRH (gestion des ressources humaines).

La formation du personnel navigant et de maintenance comprend la mise en valeur du potentiel humain par l'amélioration constante de ses performances techniques et le perfectionnement.

#### **Stratégie :**

La compagnie a concentré ses efforts sur le développement dans tous les domaines surtout :

- la modernisation de son organisation ;
- la conformité des pratiques et des procédures ;
- le renforcement de ses moyens matériels et humains ;
- établissement d'un programme pour l'activité commerciale en vue du développement du marché pétrolier ainsi que celui du grand public menant à l'augmentation des parts de marché de TASSILI AIRLINES.

#### **L'organigramme de la compagnie aérienne TASSILI AIRLINES**

La compagnie aérienne TASSILI AIRLINES est caractérisée par deux organigrammes bien spécifiques qui sont illustrés dans la figure suivante :

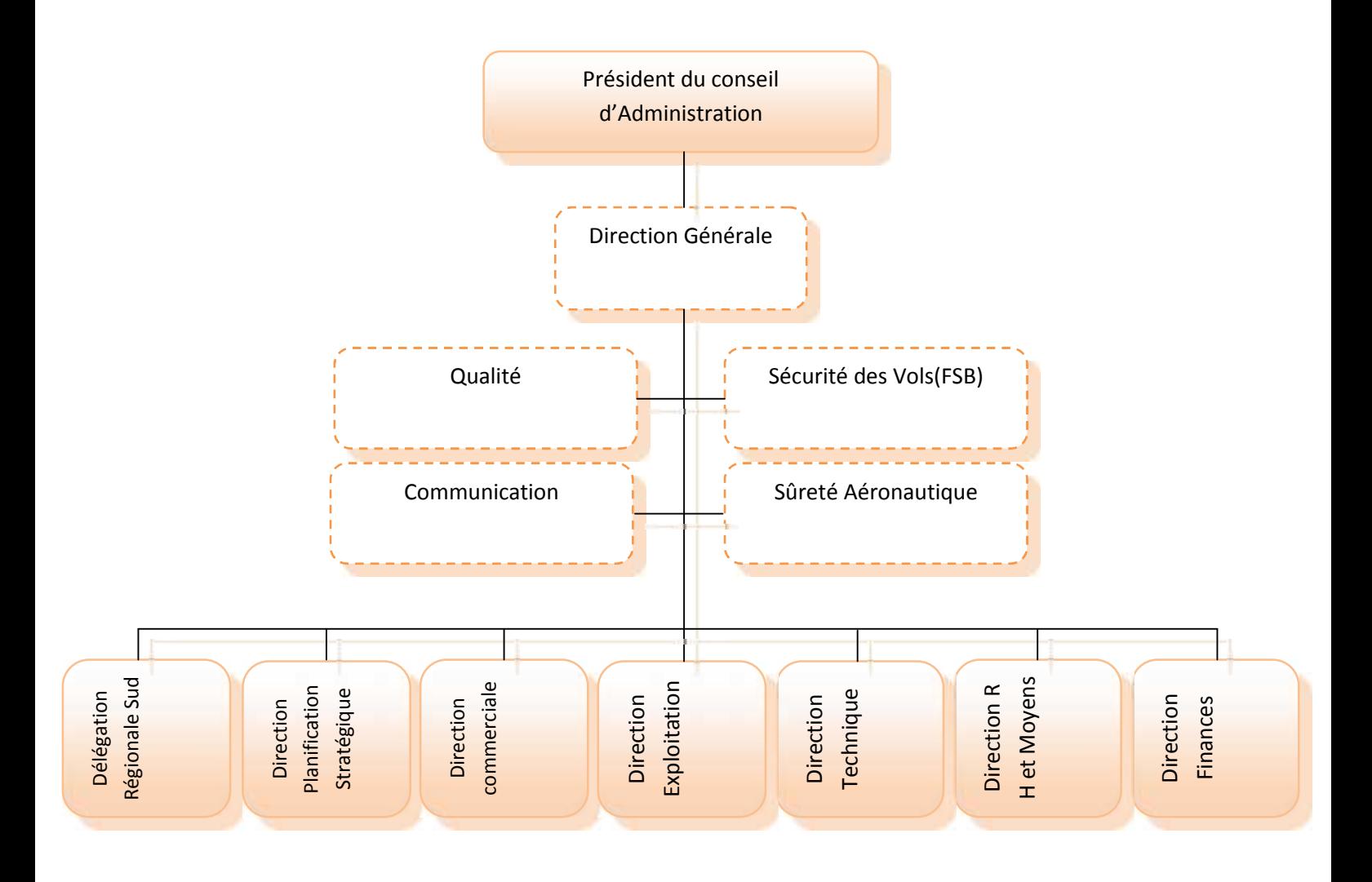

**Figur1.1 :**organigramme de la compagne tassili arilines [2]

#### **Flottes de la compagnie TASSILI AIRLINES :**

TASSILI AIRLINES possède une flotte de différents aéronefs satisfaisant à la demande du marché aérien en Algérie. Cette flotte est en constante modernisation et extension composée actuellement de 31 aéronefs [1] :

Les Flotte de la compagnie TASSILI AIRLINES

#### **Bombardier Q200 :**

Avion bi turbopropulseurs dont la capacité est de 37 sièges avec un rayon d'action de 1802Km (973NM) et une vitesse de croisière de 537 Km/h (309KT).

#### **BombardierQ400:**

Avion bi turbopropulseurs dont la capacité est de 74 sièges avec un rayon d'action 2415 Km (1304NM) et une vitesse de croisière de 667 Km/h (360KT).

#### **Beechcraftl900D:**

Avion bi turbopropulseurs dont la capacité est de 18 sièges avec un rayon d'action 2000 Km (1080NM) et une vitesse de croisière 480 Km/h (259KT).

#### **Cessna 208 G/C (Vol de jour seulement)** :

Avion monomoteur turbopropulseur dont la capacité est de 9 passagers avec une autonomie de 5h00 et une vitesse de croisière de 280 Km/h (151KT).la version Evasant possède 2 civières et 2 accompagnateurs.

#### **Pilatus PC6 (Vol de jour seulement) :**

Avion mono moteur turbopropulseur de type STOL dont la capacité de 7 passagers avec une autonomie de 7h40 et une vitesse de croisière 220 Km/h (118.8KT).Version Evasant est équipée de 2 civières + 1 accompagnateur.

#### **Bell 206 LR (Vol de jour seulement) :**

Hélicoptère mono turbine Bell 206 Long

Ranger dont la capacité est de 5 passagers avec une autonomie 3h00 avec une vitesse de croisière 200 Km/h (108KT) Version Evasant est équipée 1 civière et 1 accompagnateur.

#### **Boeing737-800 :**

Avion biréacteur dont la capacité est de 155sièges avec un rayon d'action 5000 Km (2700NM) et une vitesse de croisière de 900Km/h (486KT).

# **3. Etude de performances de l'appareil B737-800 :**

Le Boeing 737-800, qui est une version étirée du B737-700, est un avion de ligne, biréacteur, court ou moyen-courrier, construit par la société Boeing (USA). Il a été conçu de façon à remplacer l'ancien modèle B737-400 devenant ainsi le concurrent direct de l'A320.

Le premier vol de cet avion a eu lieu le 31 juillet 1997, il a été mis en service en 1998. La compagnie TASSILI AIRLINES a acquis ce modèle en 2011 constituant ainsi l'un des plus récents de sa flotte.[8]

#### **3.1 Description et caractéristiques générale du B737-800 :**

Le tableau ci-dessous liste les principales caractéristiques du B737-800 :

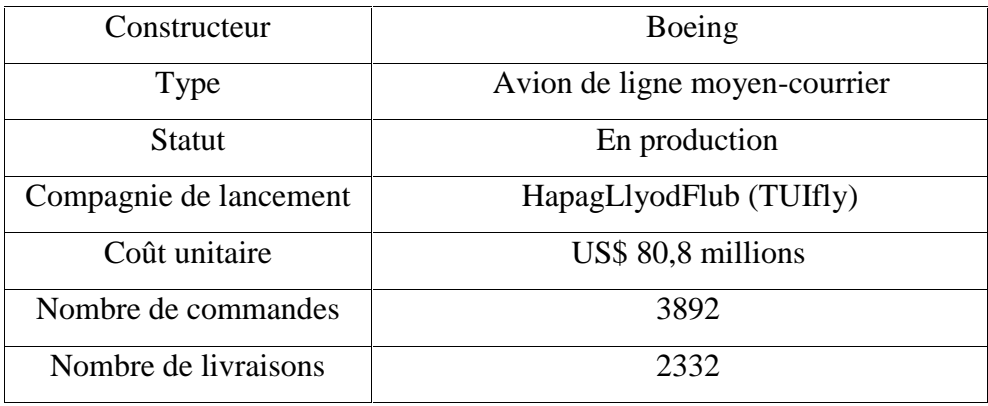

#### **INFORMATIONS GENERALES**

#### **SPECIFICITES**

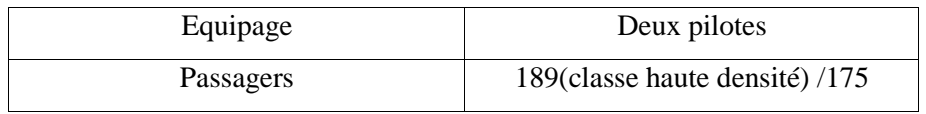

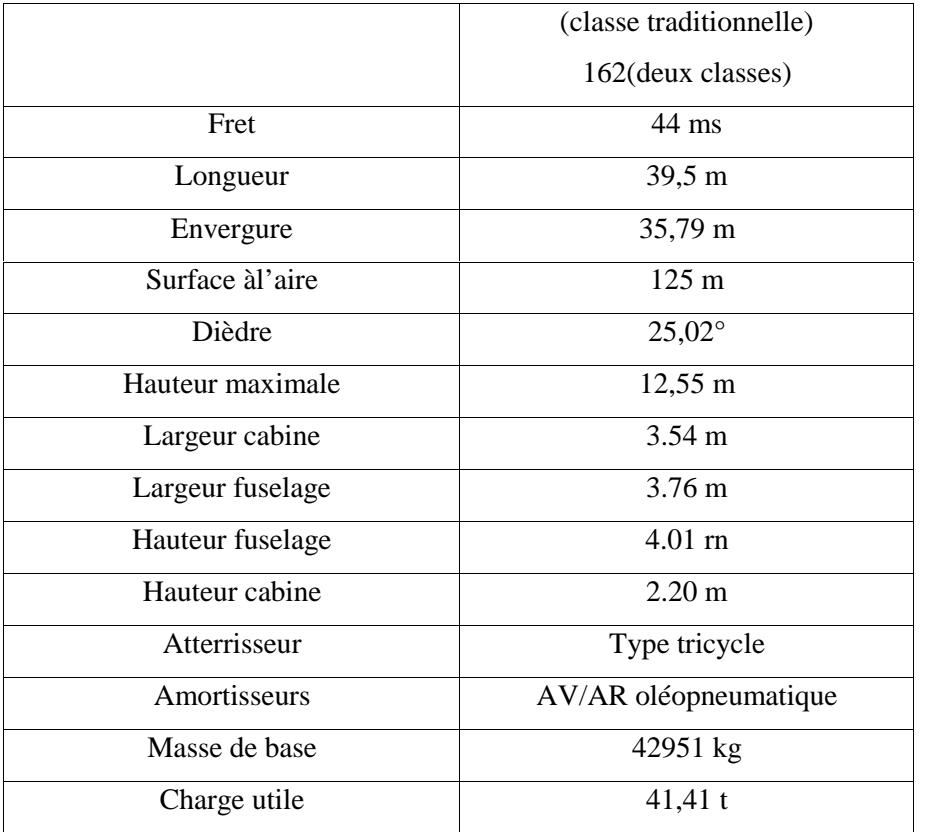

# **PERFORMANCES**

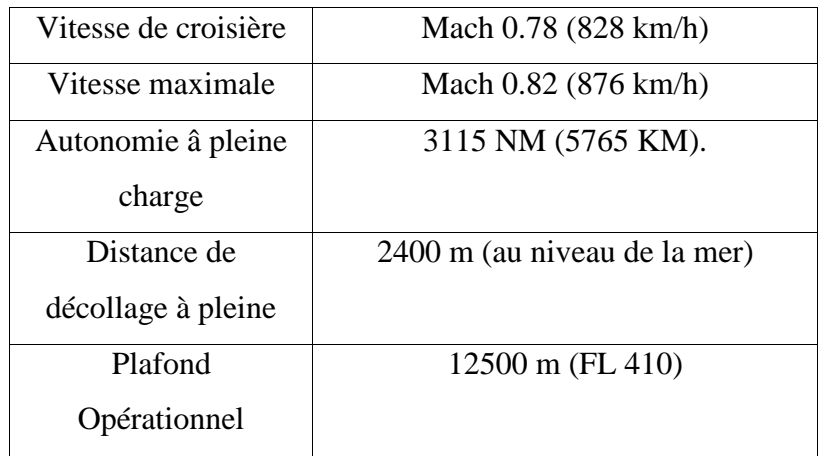

## **MOTORISATION**

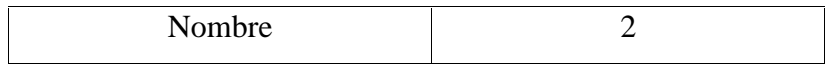

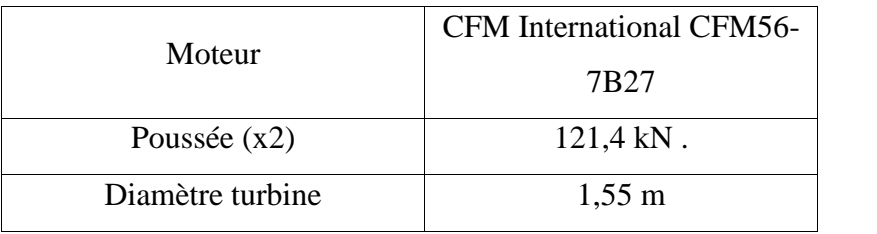

## **LIMITES D'EMPLOI**

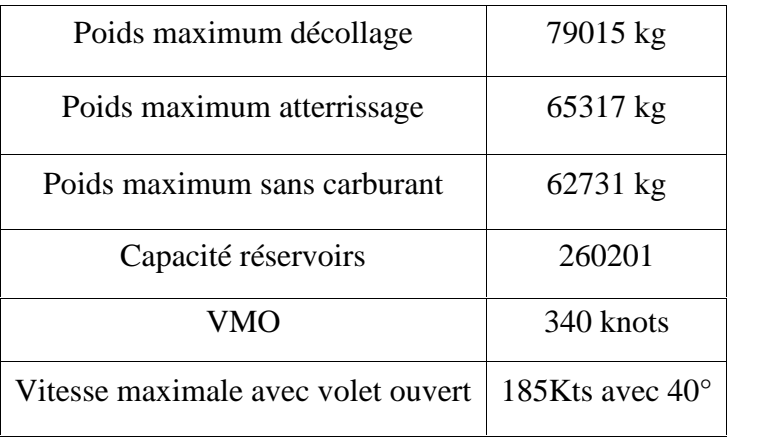

#### **3.2 Plan technique du B737-800 :**

La figure ci-dessous illustre plus en détails les spécificités techniques concernant le B737-800 :

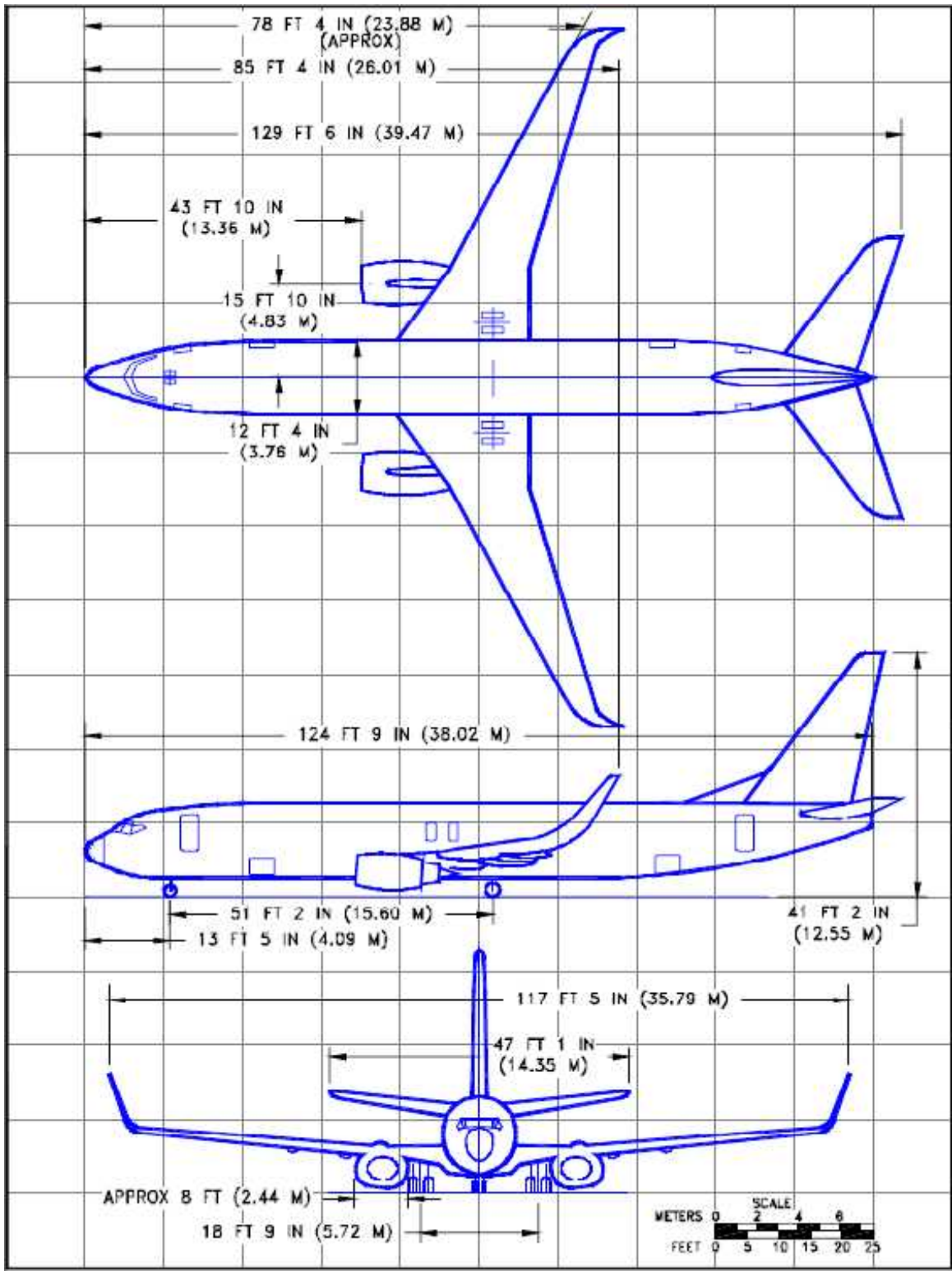

**Figure1.2 :** plan technique de Boeing 737-800 [8]

# **I. RAPPEL THEORIQUE :**

### **II. RAPPEL THEORIQUE :**

## **1. Les différentstypes de consommation :**

#### **1.1 Consommation horaire CH :**

C'est la consommation de carburant par unité de temps, elle estgénéralement exprimée en Kg/ heure.

#### **Exemple:**

La consommation horaire (CH) pour le A 300 en croisière : 5800 Kg/h La consommation horaire (CH) pour le B747 en croisière: 11000 Kg/h

#### **1.2 Consommation distance CD :**

C'est la consommation de carburant par unité de distance parcourue, elleest généralement exprimée en Kg/ NM.

$$
CD = \frac{CH}{Vs} \text{ot } \text{Vs : vitesse sol}
$$
  
par vent nul :  $CD = \frac{CH}{Vp}$ 

### **Exemple:**

Ordre de grandeur pour le A 300 en croisière: 13 Kg/NM Ordre de grandeur pour le B 747 en croisière : 22 Kg/NM

#### **1.3 Consommation spécifique Csp:**

 $Csp = \frac{CH}{T_u}$ où $Tu$ : la pousse utile de moteur exprime en newton.

C*sp* est exprimé en Kg /(h\*N)

# **2. Rayon d'action spécifique Rs :**

C'est la distance parcourue par unité de consommation, il set exprime en NM /Kg ou NM / tonne [4]

$$
Rs = \frac{Vs}{CH \cdot Cd}
$$

en vent nul 
$$
Rs = \frac{Vp}{CH}
$$

## **Exemple:**

Le A300 B2 à 33.000 ft, et à M=0.8 ; température std

m= 125 tonne, on aura unRs= 80,4 (NM/ tonne).

Le B747 à 35.000 ft, et à M=0.8 ; température std,

 $rn = 270$  tonne, on aura unRs= 44,4 (NM/tonne).

#### **2.1 Rs en fonction d'autres paramètres :**

En palier stabilisé, et par vent nul :

$$
Rs = \frac{v_s}{cH} Vp : a. M
$$
  
CH=Tu .Csp

En palier on a : Tu

$$
t = \mathrm{T} n = \frac{\mathrm{mg}}{f}
$$

$$
\begin{array}{c}\n\frac{a}{\sqrt{r}} \sqrt{T} \\
a = \sqrt{r} \sqrt{T_0}\n\end{array}\n\qquad\n\frac{a}{a} = \sqrt{\frac{T}{T_0}}
$$

En vent nul

$$
R_x = \frac{a_c \, \text{fM}}{\frac{C_{\varphi}}{\sqrt{\frac{\gamma}{T_0}}} \times mg}
$$

#### **Remarque :**

Le rayon d'action spécifique est en fonction de :

- La vitesse de l'avion (nombre de Mach M).
- L'altitude T /T<sup>0</sup>
- La finesse ( f ).
- La conduite moteur(Csp).
- La masse de l'avion (m).

#### **2.2 Etude des courbes de Rs :**

#### **3.3.1 Rs en fonction de (M) :**

 $Rs=f(M)$  Dans ce cas on à m et Zp constantes.

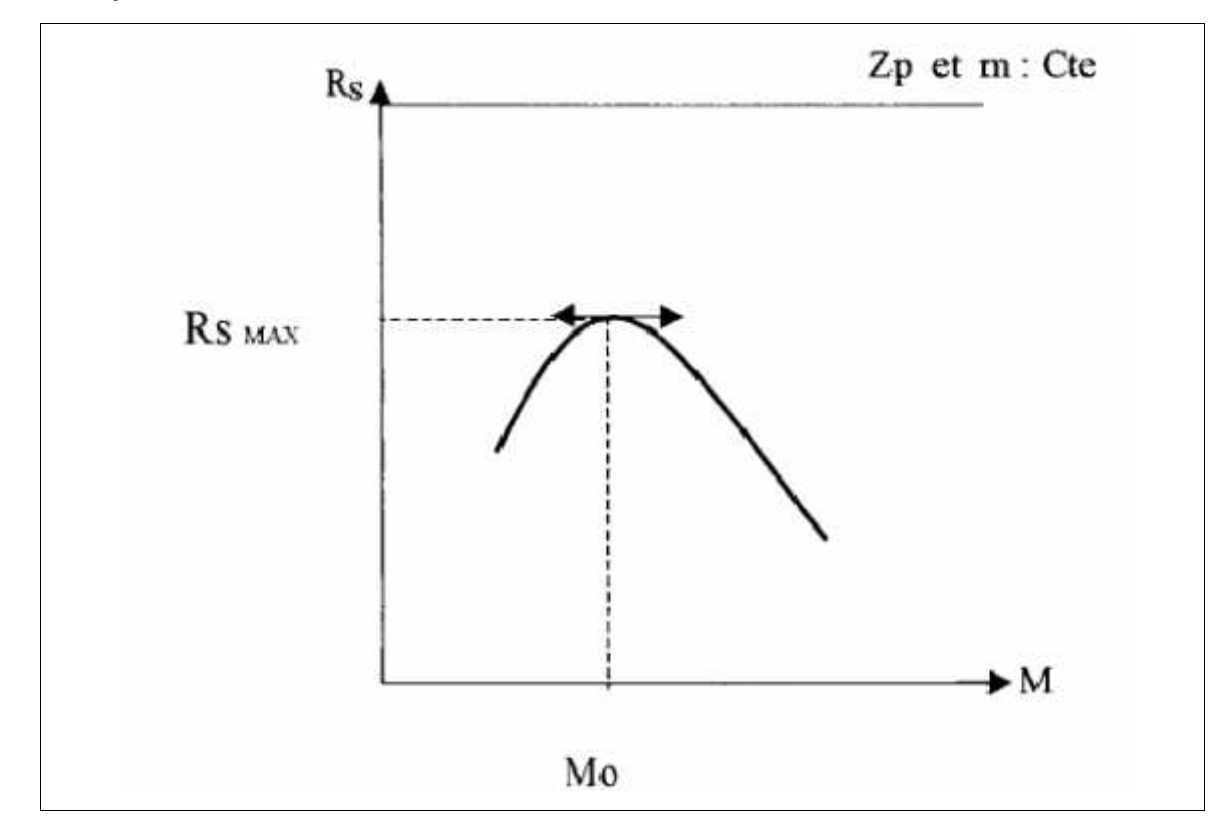

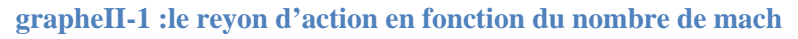

Mo est appelé Mach de maximum Range, qui correspond à un Rs max.

#### **3.3.2 Rs en fonction de Zp et m :**

 $Rs = f(Zp,m)$ , on a M constant.

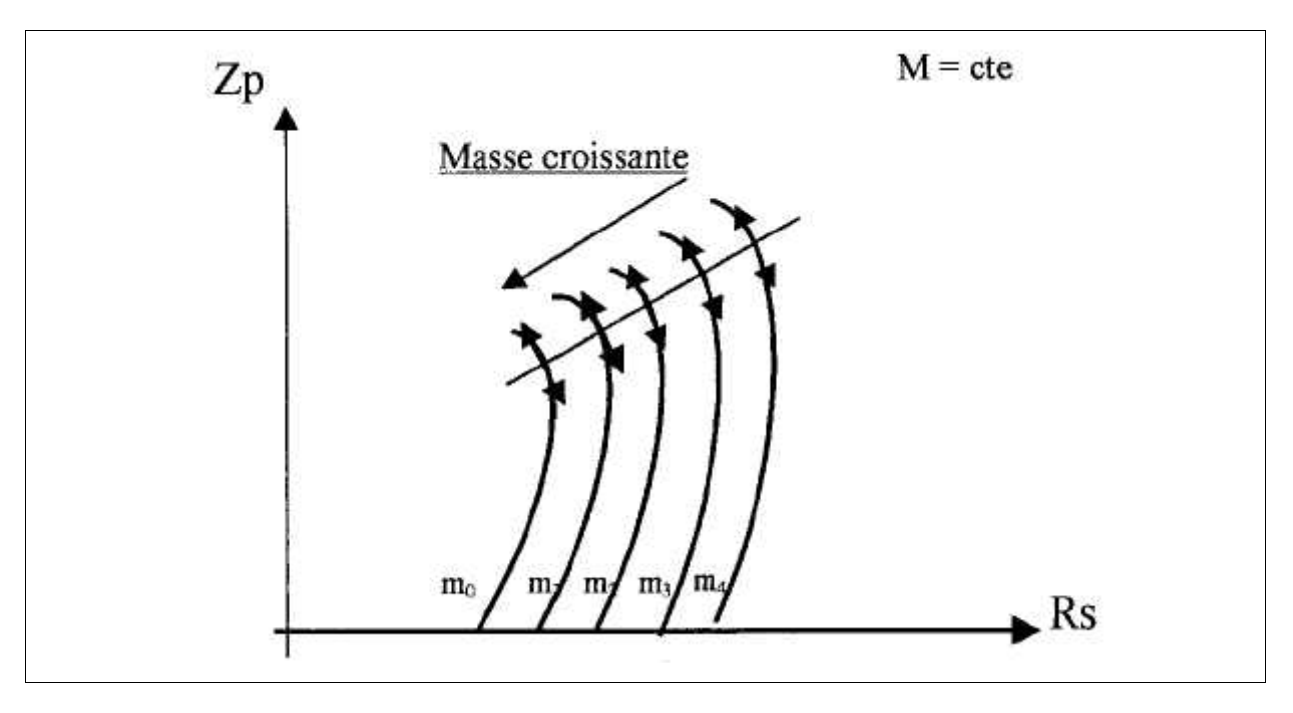

**grapheII-2: rayon d'action en fonction de zp**

#### **3.3.3 Rs en fonction de M et m :**

*R, = f(M ,m), on a un Zp constant.*

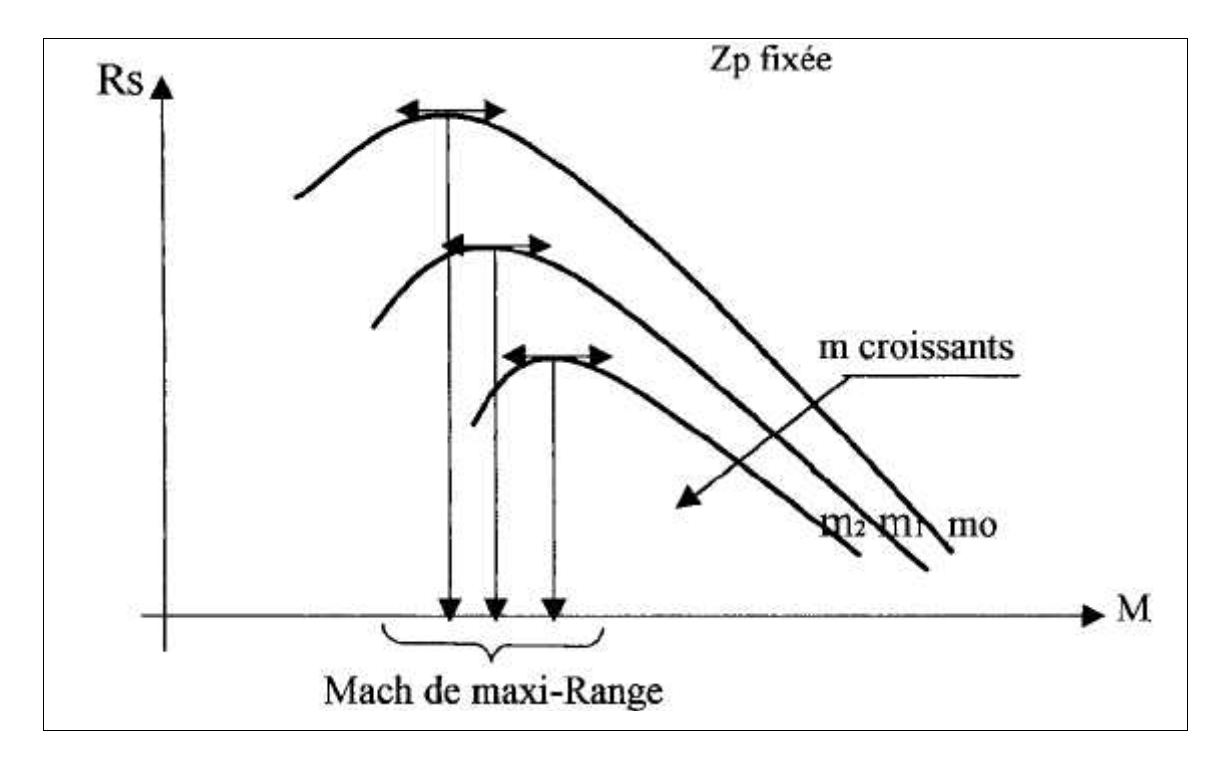

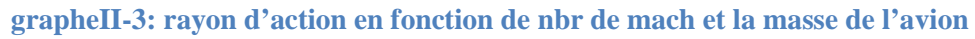

# **3. Les profils de vol :**

#### **3.1 La montée :**

#### **3.1.1 Montée en exploitation :**

Dans cette étape, il existe quatre types de montée, qui sont :

- Montée à pentemaximale.
- Montée à vitesse ascensionnelle maximale.
- Montée à consommation distance minimale.
- Montée à prix de revient minimal.

#### **A. Montée à pente maximale :**

Dans ce type de montée il faut que :

- Régime moteur soit au : maxi-montée
- *La vitesse de ce régime correspond à un* vol à incidence de finesse max.

#### **Remarque:**

Pour une masse m donnée, on voit que l'équivalent de vitesse EV demontée à pente maximum ne dépend pas de l'altitude Zp.

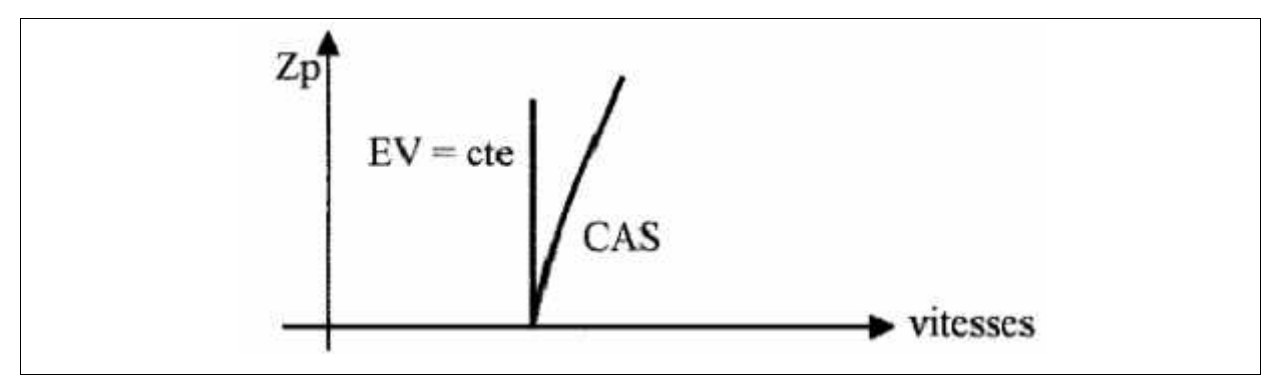

Or à EV=cte lorsque Zp augmente, CAS augmente .

Donc : m donnée, Zp augmente  $\longrightarrow$  CAS de pente max augmente.

 A l'altitude-pression donnée, lorsque la masse augmente, EV correspondant à une poussée minimum qui d'où :

**Zp donnée : m augment CAS de pente maximum augmente.**

#### **B. Montée à vitesse ascensionnelle maximale :**

Dans ce type, la vitesse est en fonction de la masse et de l'altitude, comme le montre bien le graphe suivant :

Régime moteur : maxi-montée

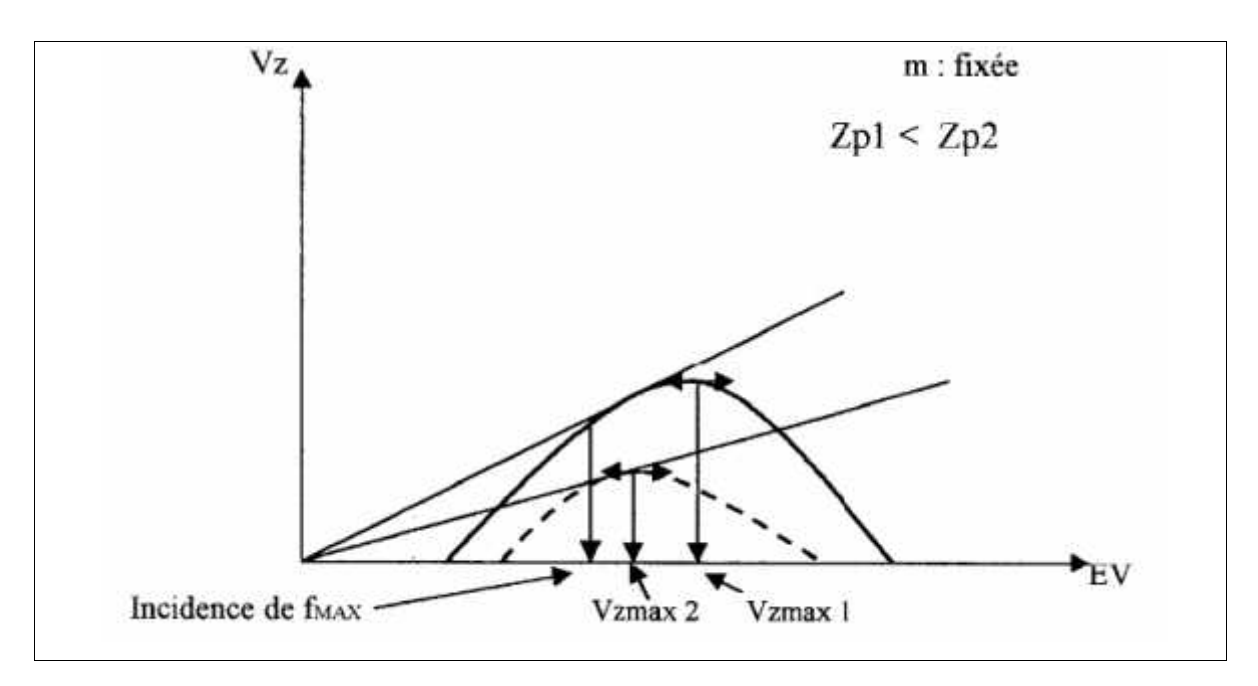

**grapheII-4: Montée à vitesse ascensionnelle maximale**

De ce graphe en constate que :

- A masse fixe, lorsque l'altitude augmente, la vitesse correspondante Vzmaxdiminuer, et tend vers la vitesse correspondante à la finesse max.
- Lorsque l'altitude est fixe et la masse augment, la vitesse CAS de Vzmax augmente.

#### **Remarque:**

Elle est utilisée à la demande du contrôle pour rejoindre un niveau de vol dans un minimum de temps.

#### **C. Montée à consommation distance minimale :**

Pour ce type il faut que les moteurs soit à régime maxi-montée. il s'agitde minimiser la consommation entre (AB), pour cela il faut trouver la bonnevitesse à afficher.

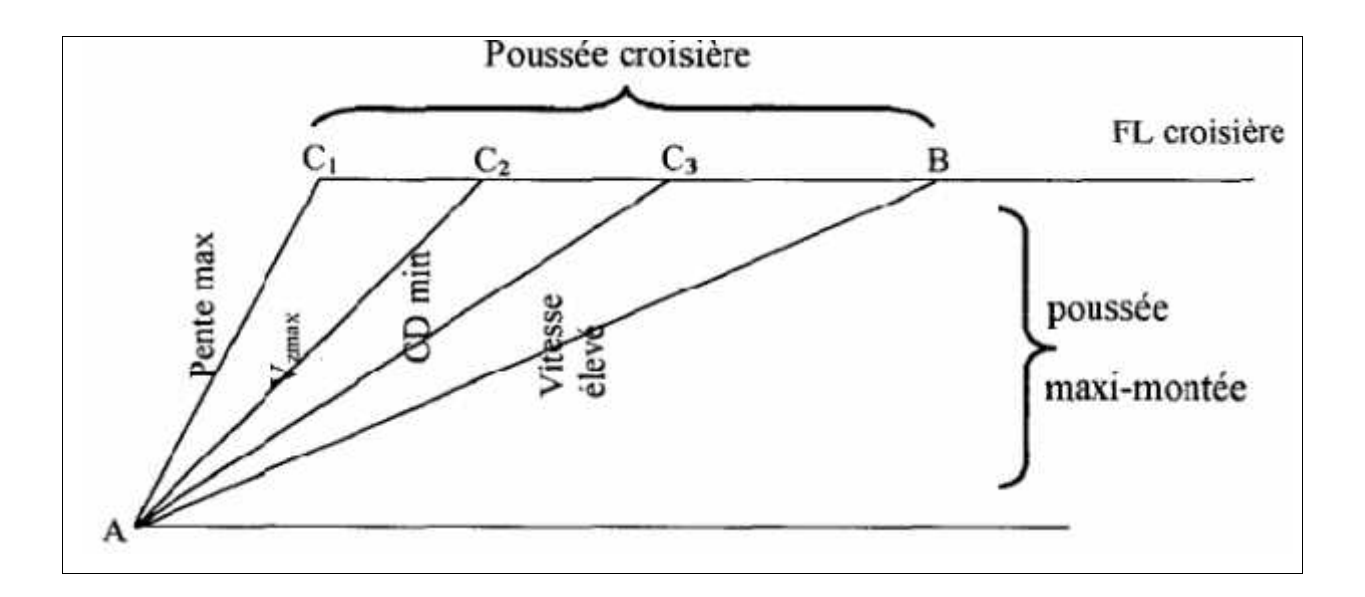

#### **Remarques:**

- Ce type de montée est assez proche de la montée à vitesse max.
- En effet à la poussée maxi montée le moteur consomme à peu prés 2fois plus qu'en croisière, il faut donc minimiser le temps d'affichagede cette poussée, le temps minimum s'obtient à *Vz*max.
- **D. Montée à prix de revient minimum**

#### Régime moteur : Maxi-montée

Il s'agit pour ce type de montée de réaliser le meilleur compromis entrele temps de montée et la consommation distance. Pour cela il faudra afficherune vitesse supérieure à la précédente, de manière à moins de se pénaliser sur letemps tout en perdant un peu sur la consommation.

#### **Exemple:**

B 727-200:

- montée normal: 340 Kt/M=0.78.
- Montée àCD min: 280 Kt/M=0,75.

On va faire une comparaison entre les deux montées de cet avion.

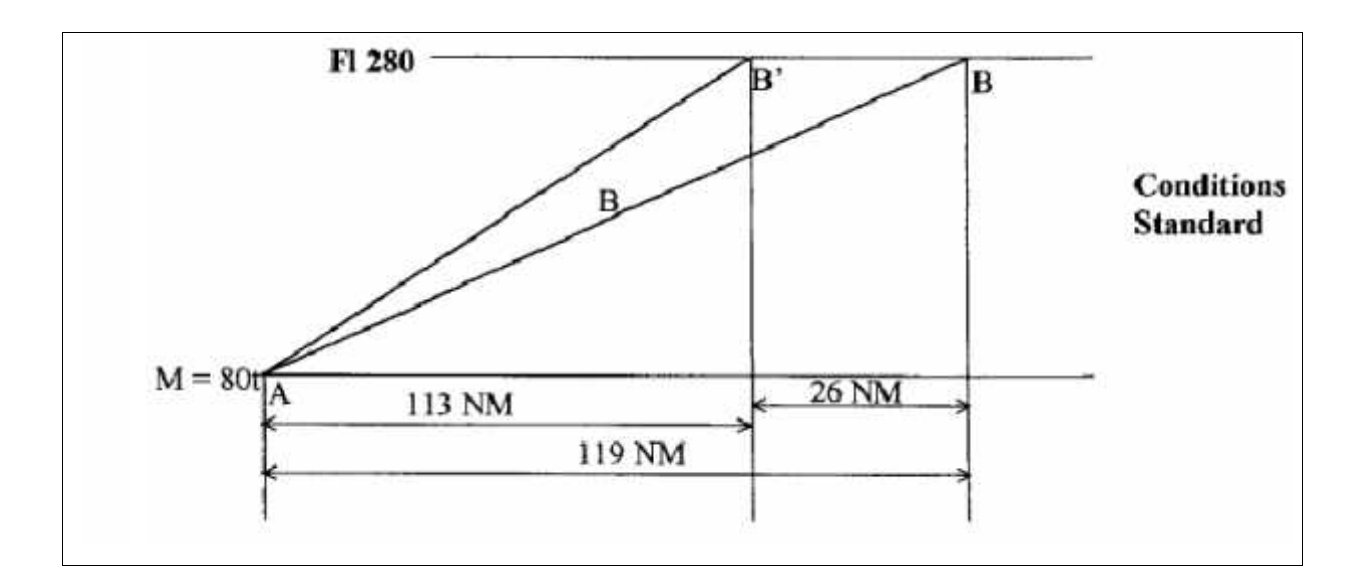

#### **Montée à CD mini :**

La distance  $AB' = 113$  NM et le temps = 21 minutes,

Consommation=2550 kg.

Le palier BB' à M= $0.80$  CH= 4865 kg/h;Vp= 473 kt.

consommation sur  $BB' = 260$  Kg, temps = 3 minutes

Donc consommation sur AB 'B = 2810 Kg, temps = 24 min  $1/2$ .

#### **Montée normale :**

Distance AB= 139 NM, temps= 22 minutes.

Consommation 2850 kg.

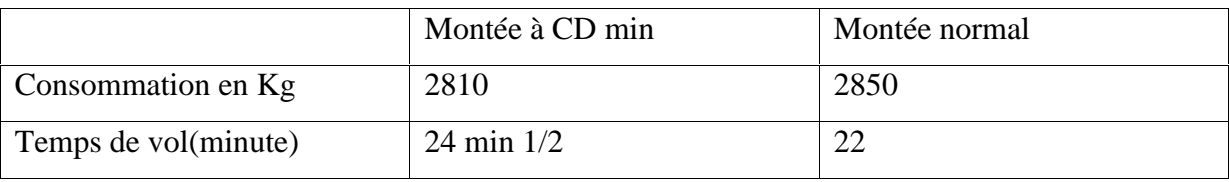

**Tableau II-1 : monté à consommation distance et manté normal**

De cet exemple, on voit que la montée à CD mini nous fait économiser 40Kg de carburant, mais elle nous fait perdre 2 min ½ sur le temps de vol.

#### **Remarques:**

 $\triangleright$  Ce type de montée est utilisé lorsque le prix du carburant est moins cher, dans le cas contraire, les deux montées se rapprochent.

 Il y a d'autres types de montées qui sont rarement utilisées et il s'agit de: montée rapide (ou à vitesse élevée) et montée àpoussée réduite :

#### **Montée rapide** :

Elle est utilisée surtout pour les avions court courrier où le gain sur letemps de vol est très important.

#### **Montée à poussée réduite** :

Elle est utilisée surtout pour les gros porteurs car elle intervient dans lescoûts directs liés à l'heure de vol (le coût d'entretien).

#### **3.2 Descente :**

#### **3.2.1 Descente en exploitation :**

Pour cette étape de vol il existe trois types de descentes qui sont :

- Descente à consommation minimale.
- Descente à prix de revient minimal dite « normale ».
- Descente de secours.

#### *a. Descente à consommation minimale :*

Cette dernière, est utilisée pour réduire la consommation carburant surune distance donnée.

Donc il s'agit de voler sur une plus grande distance à un régime moteurréduit et une pente réduite. Pour cela il faut réduire la pente de descente, doncse rapprocher de la vitesse de finesse max.

**Exemple :**

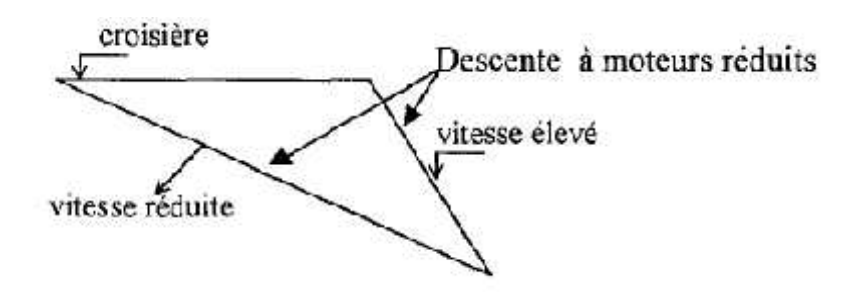

#### *b. Descente à prix de revient minimum :*

Il s'agit pour ce type de descente de réaliser le meilleur compromis entrela consommation distance et le temps de vol ; pour gagner du temps, il faudrarester en croisière un peu plus longtemps et descendre à une vitesse plusimportante.

Compte tenu de la prépondérance de la consommation carburant dans lescoûts d'exploitation, les vitesses de descentes ont tendance à diminuer jusqu'àatteindre une vitesse à finesse maximale.

#### *c. Descente de secours :*

Pour obtenir une très forte vitesse verticale de descente il faut afficher lavitesse maximale et avoir les moteurs réduits.

Pour augmenter ces performances on pourra utiliser les aérofreins d'où:

Descentes de secours :

- $V = VMO$
- Moteur réduit
- Aérofrein, spoilers sortis.
- Train rentré.

#### **Remarque:**

Cette descente est utilisée en cas de panne de pressurisation.

#### **3.3 La croisière :**

C'est la phase la plus importante du vol .Et elle peut se faire en quatre régimes de marche.

#### **3.3.1 Les régimes de marches:**

Les régimes de marches sont :

- Maximum range.
- Long range.
- Mach de prix de revient minimum.
- Mach constant.

#### *a. Maximum Rang :*

Ce régime de marche ou ce Mach corresponddistance (CD) minimale ou àun rayon d'action max.

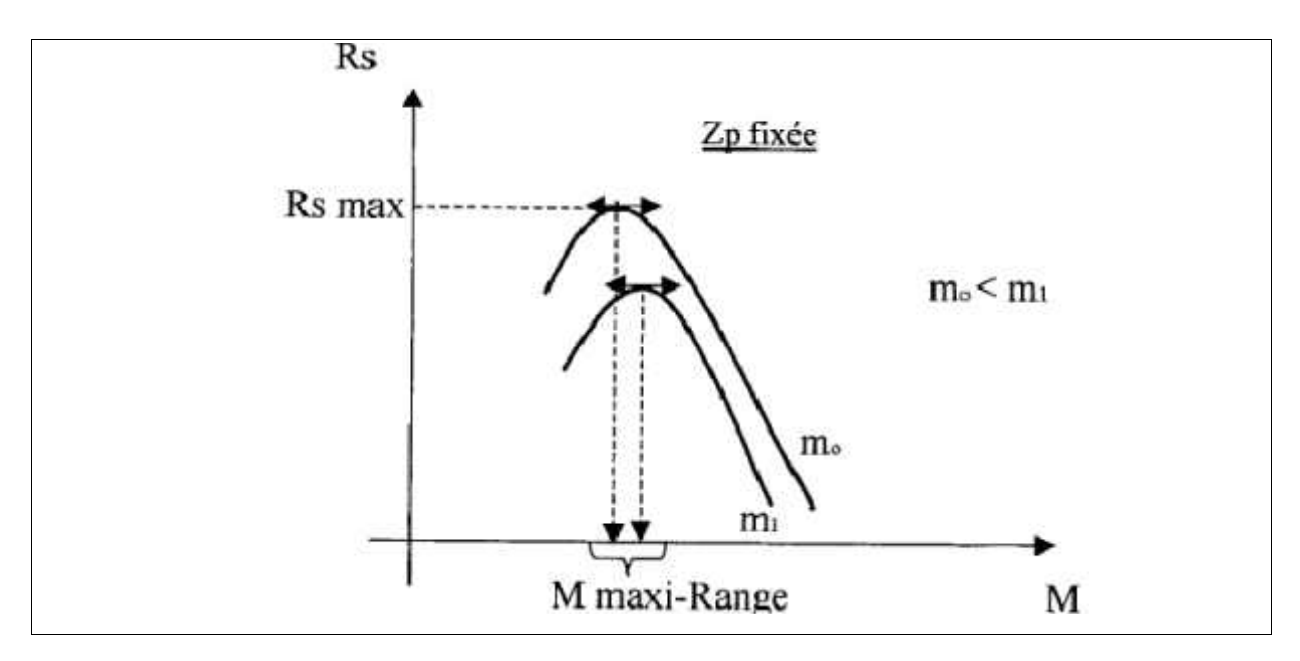

**grapheII-5: rayon d'action en fonction du nombre du mach**

En général, le mach maxi range varie en fonction de la masse (m) et de (Zp)

- A Zp= cte lorsque m augmente, MMR augmente.
- $A$  rn = cte lorsque  $Zp$  augmente,  $M<sub>MR</sub>$  augmente.

#### **Avantage :**

Permet de minimiser la consommation du carburant.

#### **Inconvénient** :

Si on n'affiche pas exactement ce nombre de Mach, la consommationdistance augmente. Un vol programmé au maxi-range exigerait un affichagetrès précis des paramètres.

#### **Remarques:**

- **Ce régime n'est utilisé qu'en secours au cours du vol.**
- **On programme rarement un vol à ce régime-là.**

#### *b. le Mach de long Range :*

C'est un vol a un nombre de Mach supérieur au premier régime (MMR),dans lequel le rayon d'action n'est réduit que de 1% par rapport à celui deMaxi range.

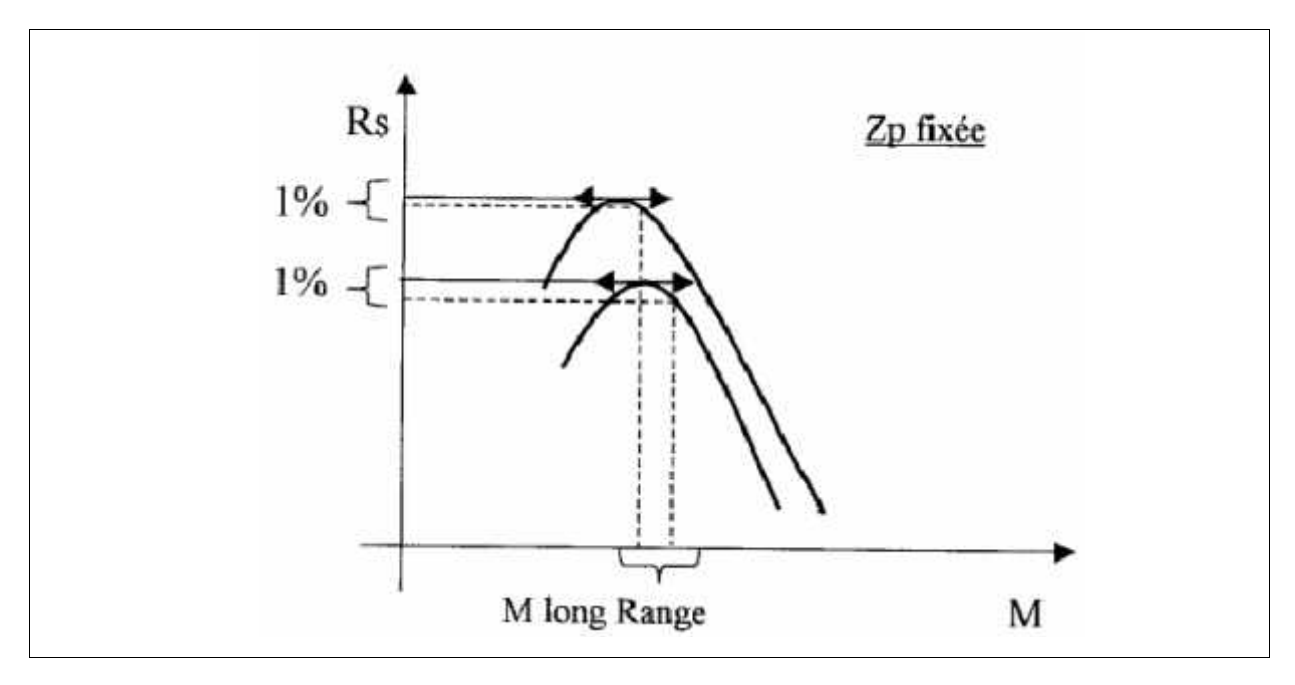

**grapheII-6: rayon d'action en fonction du nombre du mach**

#### **Avantages:**

Il permet d'aller plus vite que le maxi range 2 à4 point de Mach, soitenviron 2,5% de vitesse en plus.

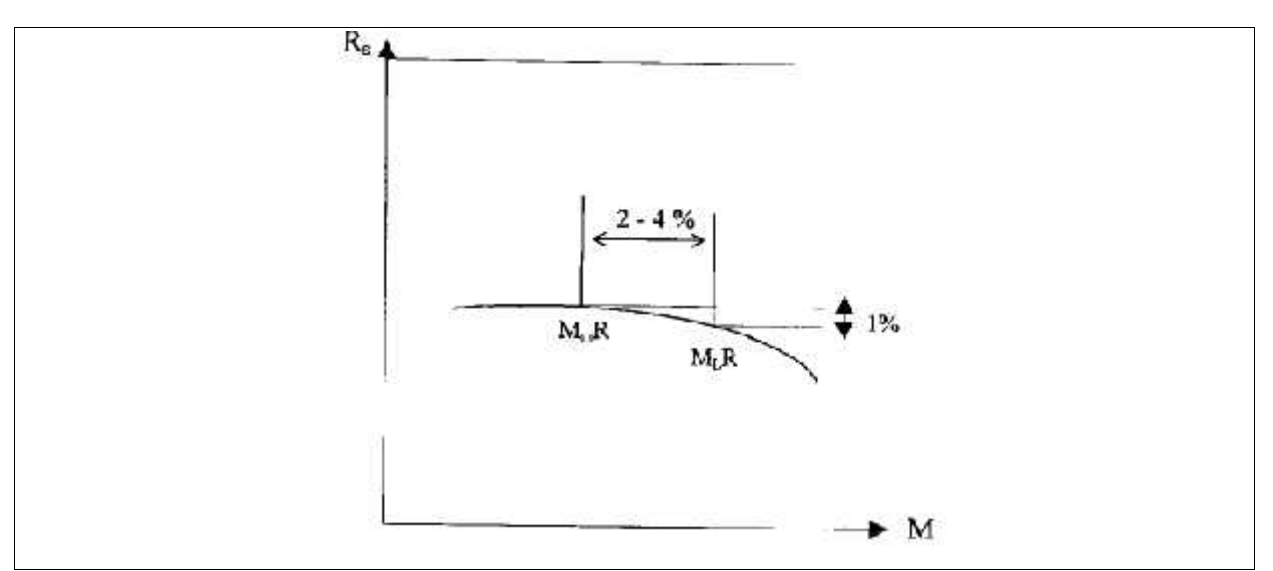

**grapheII-7: rayon d'action en fonction du nombre du mach**

- Tout Mach affiché par le pilote inférieur au long range se traduit par unediminution de la consommation.

#### **Remarque:**

Ce régime est utilisé pour des vols où l'économie de carburant est trèsintéressante.

*c. Mach à prix de revient minimum :*

C'est le nombre de Mach à afficher pour minimiser les coûts directs àl'heure de vol.

Ces coûts sont la somme de deux éléments :

- Coût liés au temps de vol (maintenance, et P.N).
- Coût carburant.

Soit K le coût marginal (maintenance et P.N) à l'heure de vol, et Pc le prix d'unkg de carburant.

- le coût (maintenance, P.N)/ NM:  $Cl = K/V$  p.
- $\bullet$  Le coût carburant */NM*:  $C2 = Pc$  *CD*.

Nous avons vu la variation de Rs en fonction de M:

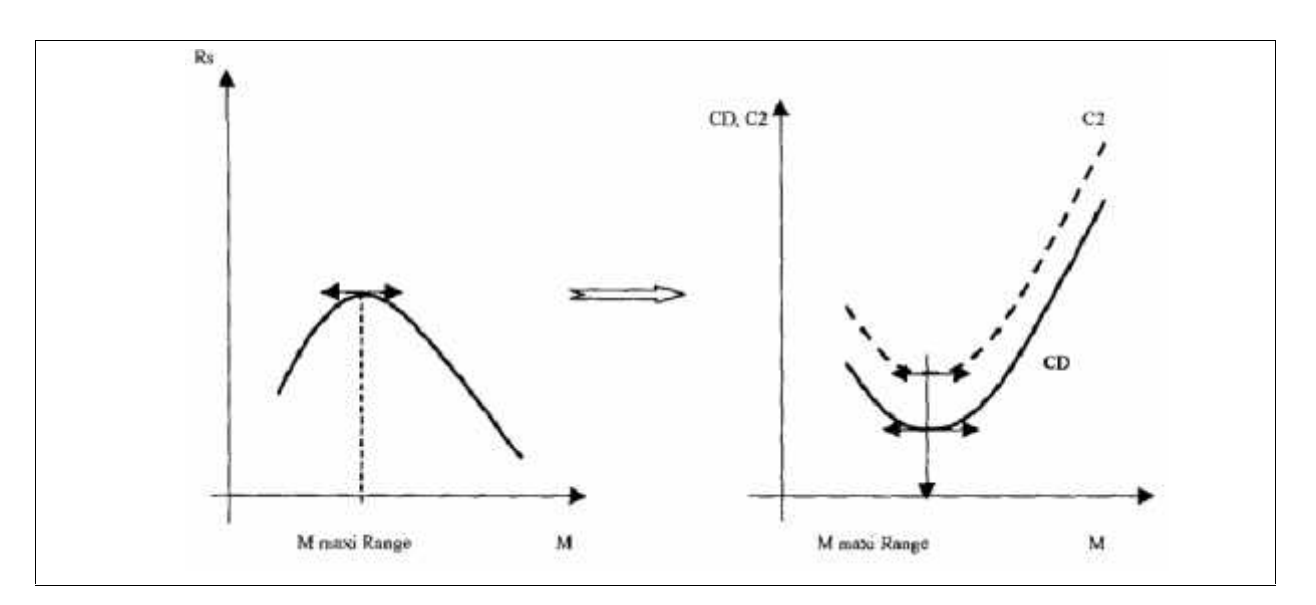

**grapheII-8: l'influence du mach sur le cout**

D'où les courbes des couts :

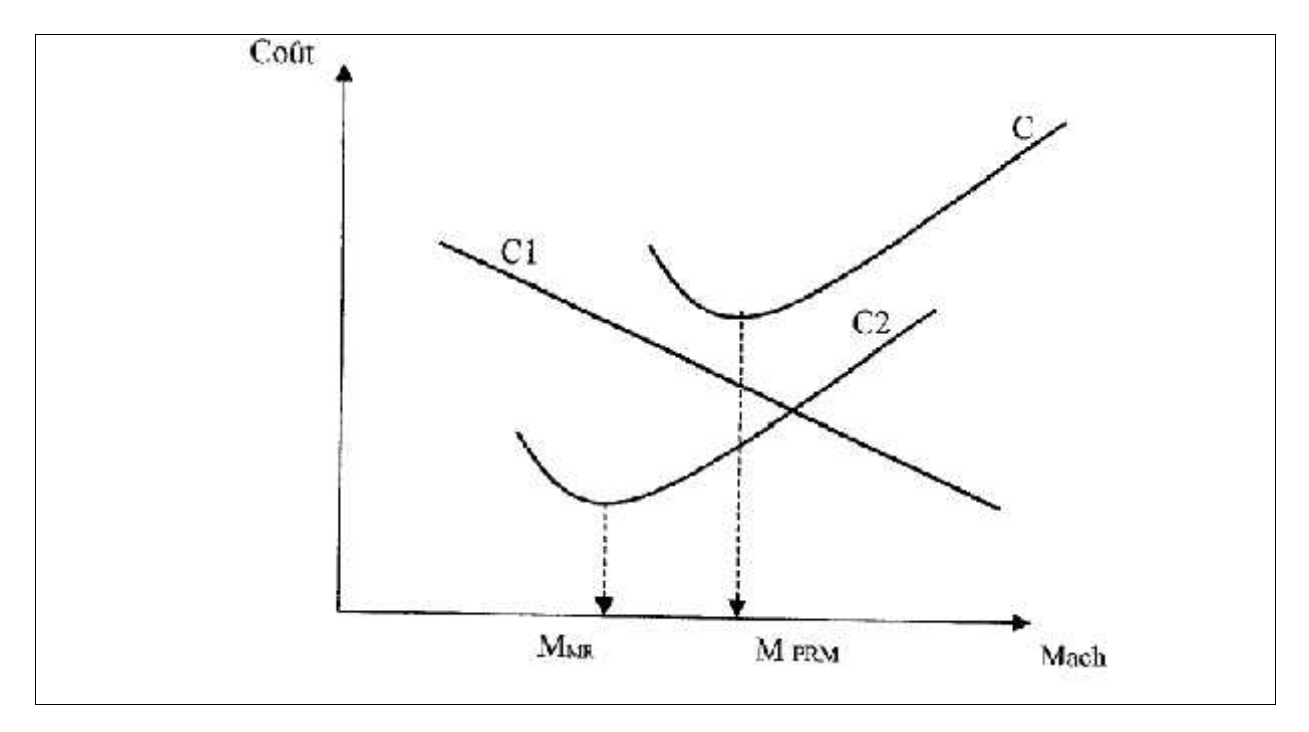

**grapheII-9: mach de revient minimum**

En général le Mach à prix de revient minimum varie en fonction de la masse, Zp, et le coût carburant.

- la masse : lorsque m augmente, le MMR croit, donc le MPRM également(à Zp constante).

- l'altitude-pression : à masse constante, lorsque Zp augmente, le MMRcroit, donc le MPRM croit.
- le coût carburant : àK fixé lorsque Cf augmente, le MPRM tend vers leMMR et à Cf fixé lorsque K augmente le MPRMAugmente.
- *d. Mach constant :*

Une croissance peut se faire également à Mach constant

#### **Avantage :**

- Facilité du suivi du paramètre vitesse.

#### **Inconvénient :**

- Si le vol ce fait àZp =cte on s'éloigne toujours des conditions optimales.

#### **Remarque:**

Ce régime est très rarement utilisé.

#### **3.3.2 Altitude optimale :**

La variation de  $Zp = f(Rs)$  avec M = constant.

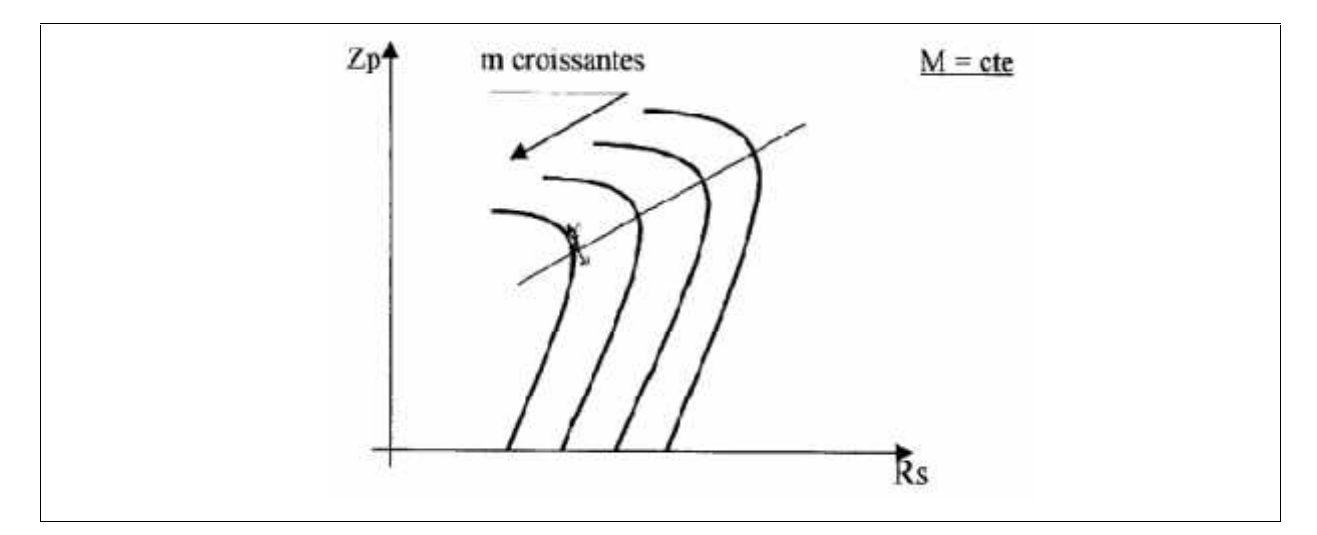

**grapheII-10:la variation de l'altitude en fonction de rayon d'action**[3]

#### - **Effet du vent :**

Pour toute altitude inférieure à l'altitude optimale,le rayon d'actionspécifique diminue.

Par contre, si le vent devient plus favorable, le rayon d'action spécifiquesol va s'améliorer, ce qui fait que suivant l'écart de vent entre les deux altitudesle rayon d'action spécifique sol à l'altitude inférieure peut dépasser celui del'altitude optimale.

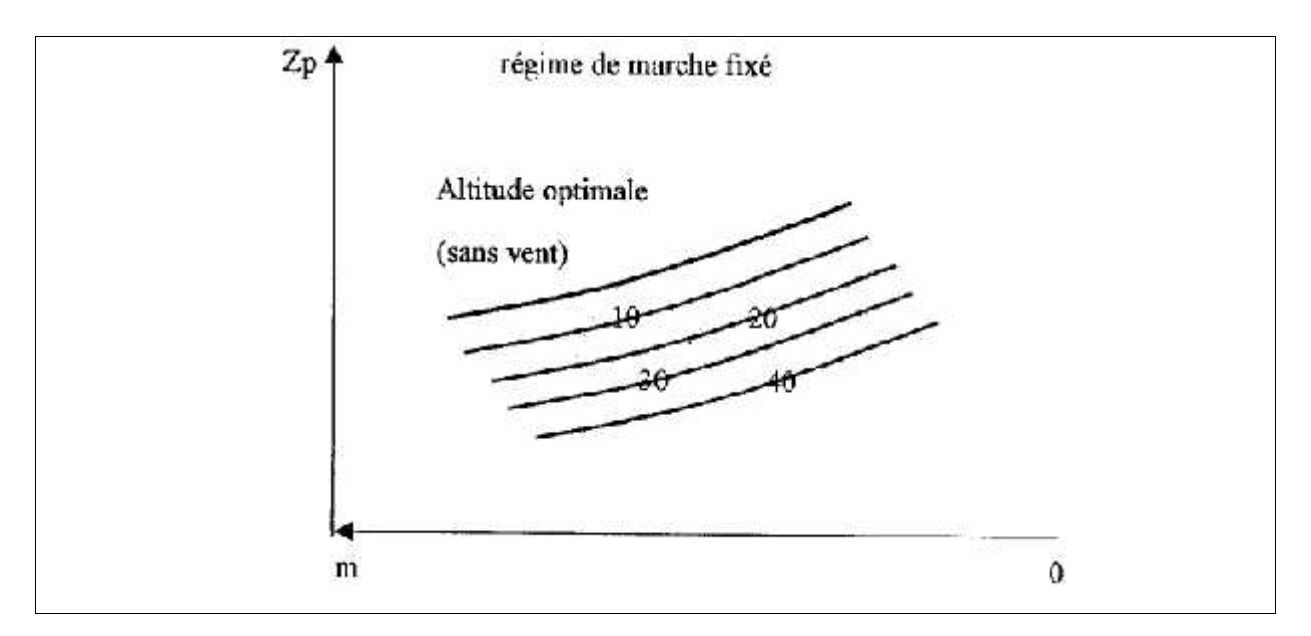

**grapheII-11: sont la variation de l'altitude optimale en fonction de l'écart favorable de vent effectif.**

les courbes en bleu sont la variation de l'altitude optimale en fonction de l'écart favorable de vent effectif.

#### **3.4 L'attente :**

#### *a. Choix de la vitesse d'attente :*

Il s'agit dans ce cas de minimiser la consommation horaire CH, or:

 $CH = Csp$ . Tu avec en palier  $Tu = Tn$ 

D'où CH= Csp .Tn
Par conséquent, il faudra minimiser Tn, c'est-à-dire voler à l'incidencede finesse MAX.

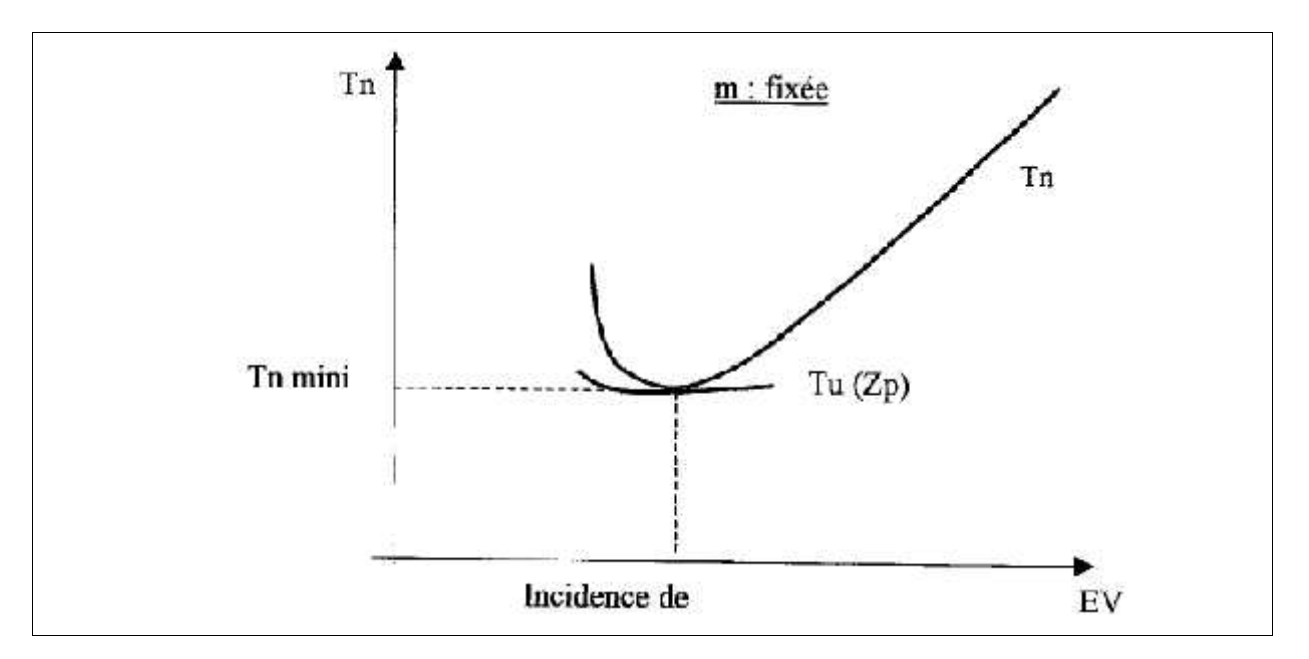

**grapheII-12:la vitesse optimale en fonction de la pousse nécessaire**

finesse max  $\rightarrow$  EH mini

vitesse d'attentevitesse à incidence de finesse max.

## *b. Altitude optimale d'attente :*

Nous avons vu que pour minimiser la consommation horaire il fallaitvoler à une incidence telle que Tnsoit minimum.

Sur la polaire basse vitesse, ceci correspond à l'incidence de f<sub>MAX</sub>·

Compte tenu de l'équation de sustentation :

$$
mg = \frac{Y}{2}S \text{ Ps } CzM^2
$$

àm=cte incidence constante  $\frac{1}{2}$ lorsque Zp augmente  $\frac{1}{2}$ Ps diminue  $\frac{1}{2}$ mach de vol augmente Or comment varie Tn mini en fonction de M et de l'altitude pression ?

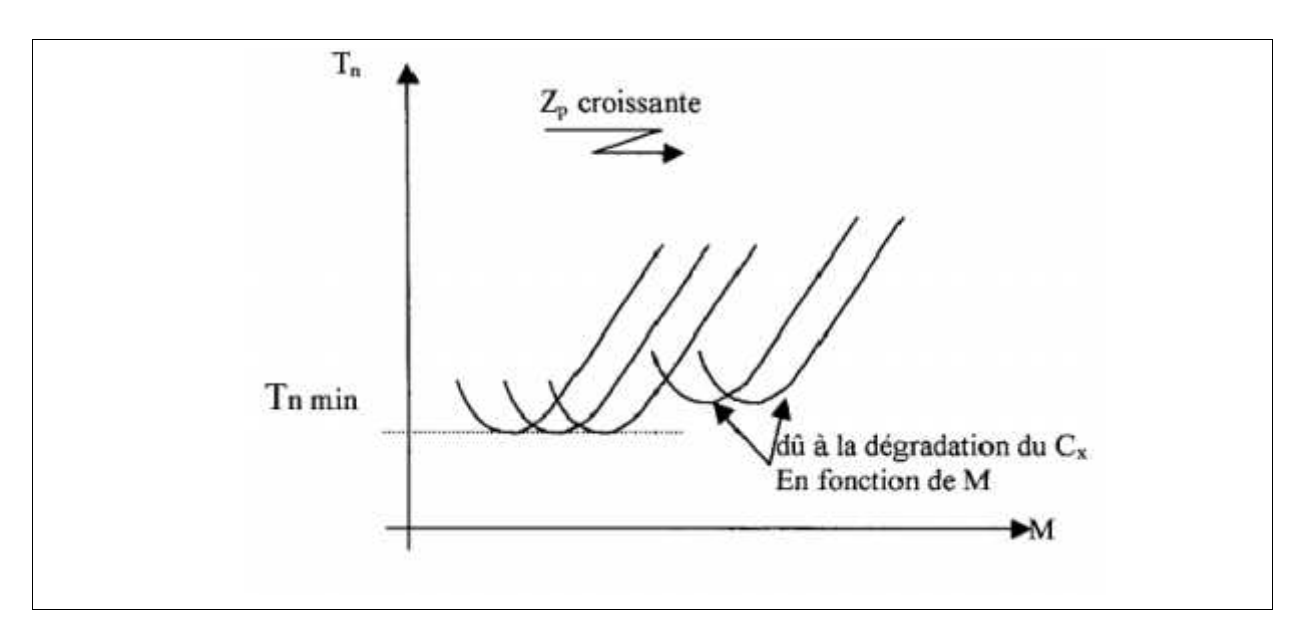

**graphe II-13: Tn mini en fonction de M et de l'altitude pression**

Lorsque l'altitude pression augmente **:Tnmini reste constante puis augmente.**

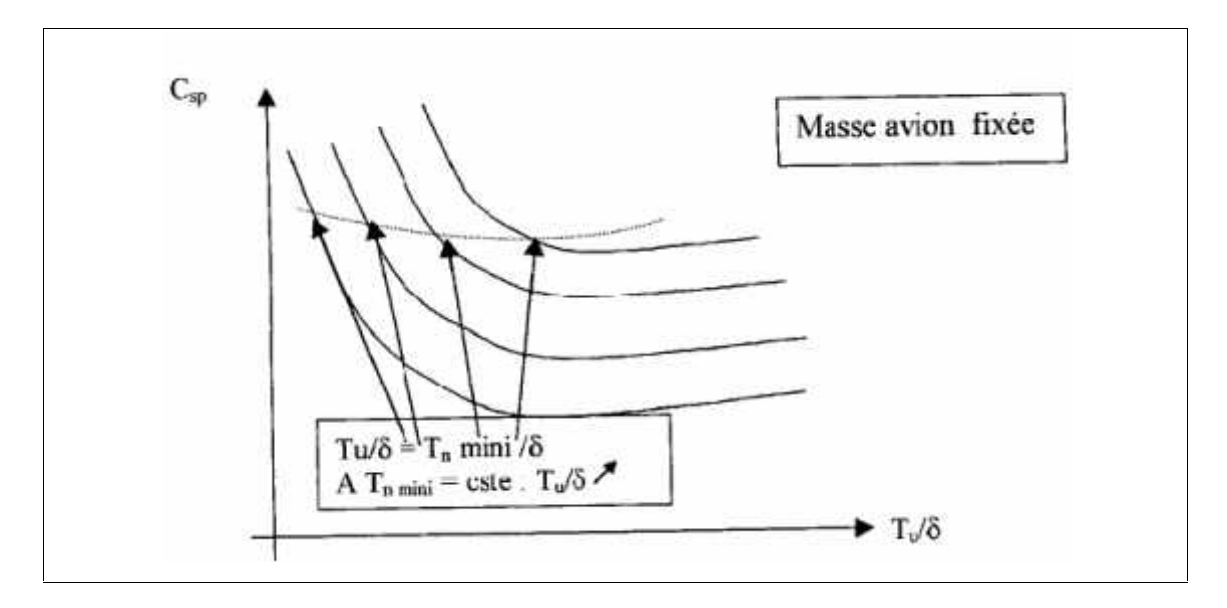

**grapheII-14: Variation de Csp en fonction de Zp**

Nous avons vu que Tn restait constante puis augmentait.

Donc lorsque Zpaugmente,  $= \frac{P}{PQ}$ diminue et  $\frac{Tu}{\delta}$ augmente.

Nous avons vu que le Mach d'attente augmentait lorsque Zp augmentait.

Si nous traçons les différentes courbes de Csp comme précédemment, nousconstatons que **Csp diminue puis ré-augmente.**

D'où la variation de CHen fonction de Zp.

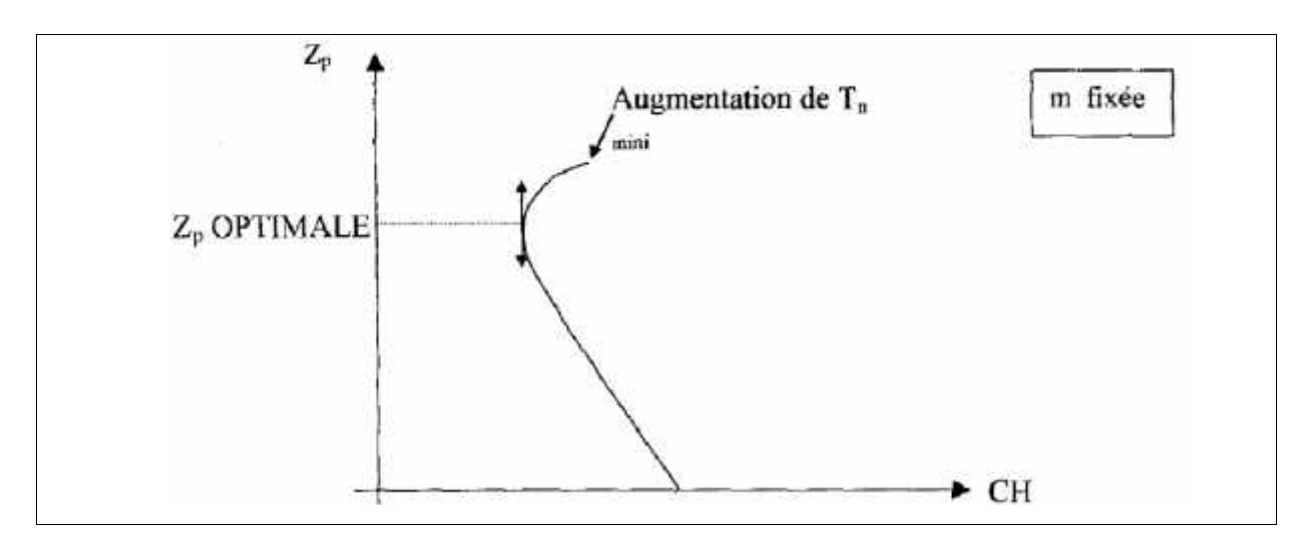

**grapheII-15: Influence de la masse sur CH**

### **Lorsque m augmente =>Tn mini diminue => CH augmente.**

- Influence de la masse sur l'altitude optimale :

$$
mg = \frac{\gamma}{2} S \text{ Ps } CzM^2
$$

Lorsque la masse augmente, à une altitude donnée, le Mach de volcorrespondant augmente.

Donc, les phénomènes de compressibilité interviendront à unealtitude plus faible et T n mini augmentera plus tôt, il en sera de même pour Csp, d' où :

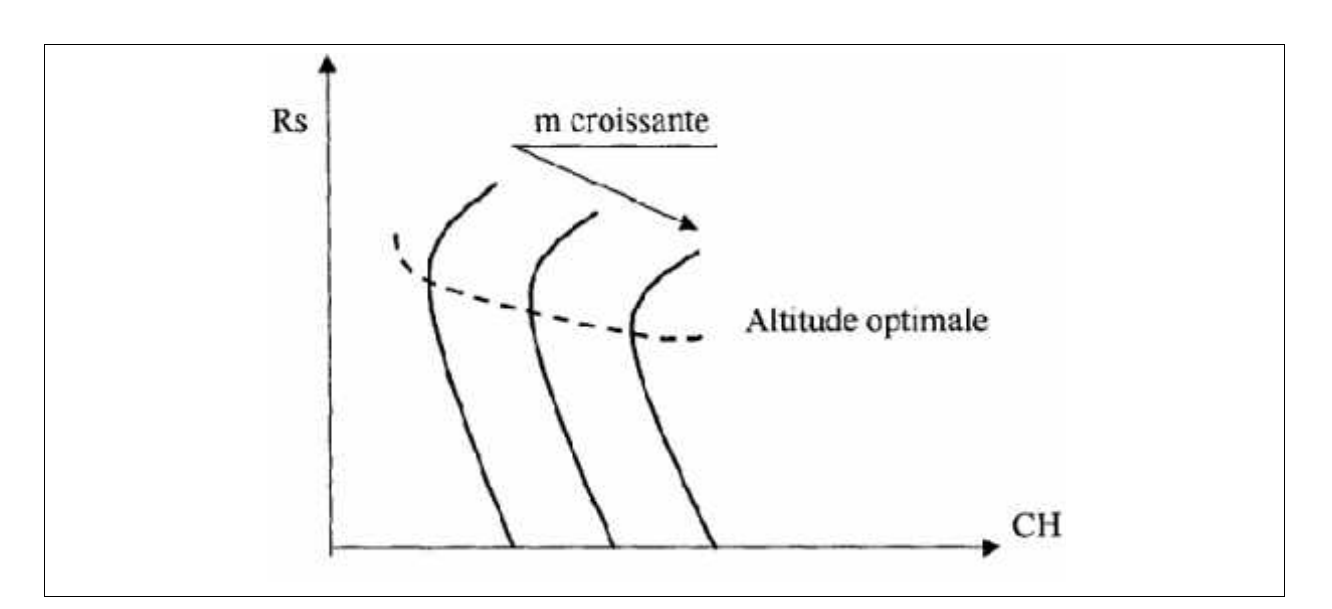

**grapheII-16: rayon d'action en fonction de CH**

# **4. Les coûts d'exploitations :**

La réalisation d'un vol économique s'est avéré plus que jamais très importante par le fait d'une concurrence devenant de plus en plus agressive.

Mais le grand problème réside dans une détermination précise des coûts d'exploitation.[5]

## **4.1Définition des coûts d'exploitation:**

Se sont toutes les dépenses pour lesquelles on pourra réaliser le vol en toute sécurité.

Ces coûts sont divisés en deux catégories :

- $C = Cf x F + Ch x T + Ci$
- **C :** coût total **Cf :** coût fuel **F :** délestage **Ch :** coût horaire **T :**temps de vol **Ci :** les coûts fixes
	- *Première catégorie (Ci)*

Elle comprend les coûts fixes qui ne sont pas liés directement à l'utilisation desavions sur une étape mais pour toute la vie de 1' avion.

*Deuxième catégorie (Ch ,Cf) :*

C'est tous les coûts variables qui dépendent de l'exploitation de l'avion sur une ligne bien définie.

#### **Remarque:**

**Pour les deux catégories, le calcul des coûts liés à chaque poste fait intervenir plusieurs données**.

**Exemple :**

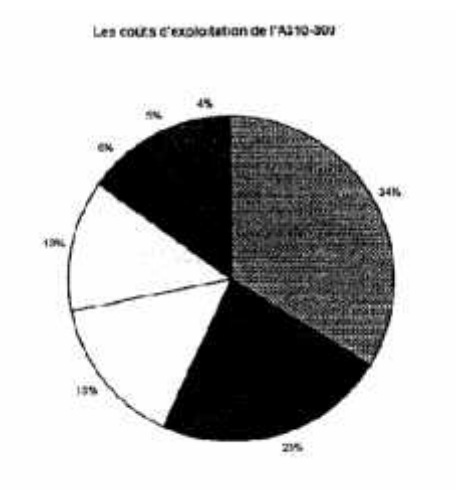

34% Amortissement.

- 23% Carburant.
- 15% Maintenance.
- 13% Personnel navigant.
- 6% Amortissement pièces de rechange réacteur.
- 5% Redevances.
- 4% Amortissement pièces de rechange cellule.

Ce sont les dépenses d'exploitation de l'A310-300, et on constate que les coûts variables ont un pourcentage très important (51%).

#### **4.1.1 L'analyse des termes de la formule:**

#### **4.1.1.1 Les coûts fixes :**

Les coûts fixes contiennent les différents points suivants :

#### *A. Amortissement de l'avion :*

C'est le coût fixé par la compagnie pour le renouvellement de la. flotte. Comme onpeut dire, que c'est la valeur du remplacement de l'avion par un autre avion neuf.

#### *B. Les charges financières :*

Pour les mêmes principes de l'amortissement, la compagnie fixe ses charges. Ces dernières correspondent à la recette de la compagnie en cas de vente ou remplacement des équipements des avions.

#### *C. Les assurances :*

Ces derniers comprennent :

- Assurance responsabilité civile.
- Assurance risque de guerre.
- Assurance corps avion.

#### **4.1.1.2 Les coûts variables :**

Ces coûts varient d'une étape à une autre, et dépendent de la ligne et du type d'avion.

Les coûts variables sont les suivants :

- coût carburant.
- coût équipages (PNC, PNT).
- coût maintenance.
- les redevances de survol.
- les redevances aéroportuaires.

## *a. Coût carburant :*

Le coût carburant est calculé selon les enlèvements théoriques et en fonction de plusieurs coefficients :

- la charge transportée.
- Les tarifs carburant (tarif départ , tarif destination, escale)

## *b. Coût équipages (PNC, PNT) :*

C'est le salaire dépensé pour le personnel navigant technique (PNT) et commercial (PNC), et il fait intervenir plusieurs variables comme :

- la rémunération du personnel navigant (PNT,PNC).
- les heures de vol.
- selon le type d'avion utilisé (B767,B737,A310).
- la nature de vol (domestique, international).

## *c. Coût maintenance*

C'est toutes les dépenses de la maintenance et de l'entretien des avions.

Ce coût contient les différentes dépenses suivantes :

- coût entretien structure.
- coût main d'œuvre structure.
- coût entretien réacteur.
- coût main d'œuvre réacteur.

## *d. Coût assistance :*

Ces frais sont toujours négociables. Pour le cas de la compagnie **TASSILI**

**AIRLINES**,l'assistance est assurée par des services internes pour les bases internes et la soustraitance avec les compagnies étrangères pour les destinations internationales (PARIS,

ROME, ...).

Les coûts rentrant dans ce dernier sont :

- le conditionnement de l'avion
- nettoyage de l'avion
- le petit entretien
- le traitement des passagers
- *e. Les redevances de survol :*

Ce sont les frais liés à l'exploitation de l'avion due aux survols des différentes **FIR** duréseau **de TASSILI AIRLINES.**

Elles sont calculées sur la base des tarifs publiée par les services du contrôle de lanavigation aérienne.

Ces coûts sont calculés suivants les paramètres:

- la masse de l'avion au décollage **(MTOW)**
- la distance (longueur de l'étape)
- le taux unitaire.

## *f. Les redevances aéroportuaires :*

Ce sont les frais perçus par les autorités aéroportuaires de chaque Etat, et payées pour chaque atterrissage.

Elles sont calculées à l'aide de :

- la masse décollage de l'avion **(MTOW)**
- le coefficient qui tient compte des nuisances sonores(normes bruits)

Cette tranche de redevances contient :

- redevance de service passager.
- redevance de sûreté.
- redevance liée aux bruits.
- redevance de stationnement.
- redevance des services terminaux de la navigation aérienne.

#### f.1 Redevance de service passager :

Elle est habituellement perçue en rémunération des services fournis au départ des passagers. Mais certains aéroports l'applique aux passagers à l'arrivée.

#### f.2 Redevances de sûreté :

L'OACI recommande que ces redevances soient fondées sur :

- le nombre de passager
- la masse avion (MTOW)
- la distance.

#### f.3 Redevance liée au bruit :

C'est les dépenses qui couvrent les problèmes de bruit, en matière d'atténuation ou de prévention de bruit.

Elles doivent être associées à la redevance d'atterrissage pour tenir compte des dispositions de l'annexe 16 de la convention de Chicago.

#### f.4 Redevance de stationnement :

Elle prend en considération: la masse maximale au décollage ou les dimensions de l'avion et la durée de stationnement.

L'OACI à fixer une franchise (durée de stationnement gratuit immédiatement après l'atterrissage).

#### f.5 Redevance des services terminaux de la navigation aérienne :

Elle est fréquemment fixée et encaissée par un organisme indépendant des gestionnaires d'aéroports.

## **4.2Les couts d'exploitation liée aux opérations :**

Les études ayant pour objet de minimiser le coût de l'étape ne considère que les dépenses qui peuvent être influencées par ces derniers.

Toute dépense non liée directement à 1 'heure de vol ou à la consommation doit être ignoré. Les dépenses fictives sont :

- Coût Carburant.
- CoûtPN.
- Coût maintenance.

La formule sera la suivante :

$$
C = CF x F + Ch x T
$$

# **Remarque:**

**En cas de location de l'avion il faut considérer le coût de celui-ci.**

# **I) Le FMC:**

# **1) Le FMS (Flight Management System) :**

## **1. La constitution du système FMS :**

Ce système est amené à dialoguer avec la plupart des systèmes embarqués (suivantles avions, calculateurs de pilotage automatique, calculateur de poussée, centralesinertielles, systèmes de radiocommunication et radionavigation ... ), et avec l'équipage pour qu'il se tourne le principal outil de travail.

Le FMS est constitué autour d'un calculateur de gestion du vol (FMC), en interaction avec:

- Une base de données (interne au calculateur).
- L'équipage via boîtier de commande et d'affichage (CDU), l'écran de navigation(ND) et l'écran de pilotage (PFD).
- Les systèmes d'aide à la localisation (IRS, VOR, DME, ILS, GPS ... ).
- Les mesures de consommation de carburant des moteurs.
- Les calculateurs de pilotage automatique, de poussée ...

## **2. Les fonctions réalisées par les FMS :**

Les fonctions réalisées par FMS sont :

- La gestion du vol.
- Le séquencement du plan de vol.
- L'élaboration des prévisions et l'optimisation des performances.
- L'initialisation (alignement initial au sol) des centrales inertielles.
- La sélection autour des moyens RNAV.
- L'émission des informations pour l'équipage (EFIS et écran CDU).
- L'émission d'ordres de pilotage et guidage vers le pilote automatique directeur de vol.

Mais les principales fonctions sont :

- La minimisation des coûts d'exploitation.
- La diminution de la charge de travail de l'équipage.

#### **3. Le FMC et le Cost Index:**

L'installation du FMC sur les avions, a permis aux compagnies aériennes de bénéficier d'un avantage opérationnel, tels que la gestion automatique du vol, à l'aide des paramètres de vol et la base de donnée intégrée dans le FMC (temps devol, fuel, vitesse, Cap, route aérienne ... )

.Mais le plus important était que le FMC est un moyen de faire des économies,cette dernière est obtenue par le contrôle de la vitesse en optimisant le temps de volet la consommation carburant, en utilisant le **Cost Index,** paramètre permettantd'introduire dans le calculateur FMC les informations liées aux coûtsd'exploitations. Ce dernier donnera des vitesses économiques pour l'avion. [9]

# **2) Optimisation du profil de vol par le FMC à partir du Cost Index :**

Après avoir injecté les données nécessaires dans le FMC à travers le CDU, oucelle qui sont déjà dans la base de données, le FMS optimisera le profil de vol.

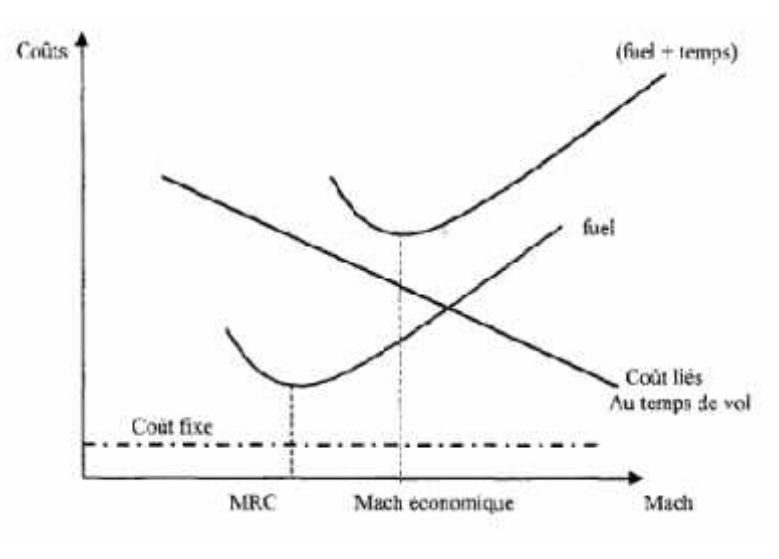

## **Vitesseéconomique (ECON SPEED) :**

**Vitesse économique (ECON SPEED)**

Control Display Unit :

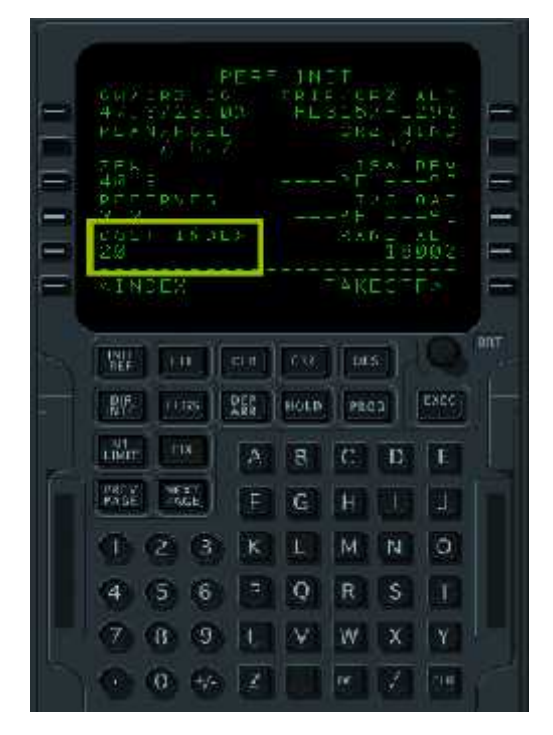

#### **Remarque :**

**On remarque que les coûts d'exploitation dépendent des paramètres opérationnels, le temps de vol et la consommation carburant. Ces derniers dépendent du choix de la vitesse de croisière, montée ou descente.**

**Le but recherché est de faire un choix judicieux des paramètres de vol pour obtenir la vitesse économique (ECON SPEED). [7]**

#### **2.1 La croisière:**

C'est la phase de vol la plus importante, qui à la plus grande influence sur laminimisation des coûts d'exploitation, où il faut que l'aéronef vole à une vitesseéconomique et à une altitude optimale pour minimiser les coûts d'exploitations.

Soit l'exemple suivant, donnant les coûts des différentes croisières à nombre de Machdiffèrent:

On a:

- Un segment de croisière de 100 NM.
- Un B767-200 à 35.000 ft d'altitude.
- $•$  Masse= 310.000 pounds.
- Coûts des heures de vols à 500 \$/h.
- Coûts carburant à 10 \$/lb.

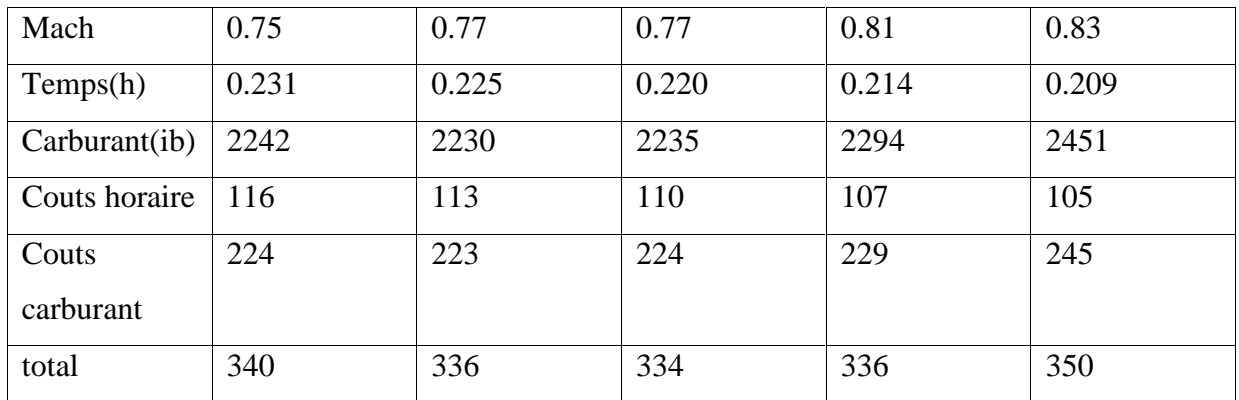

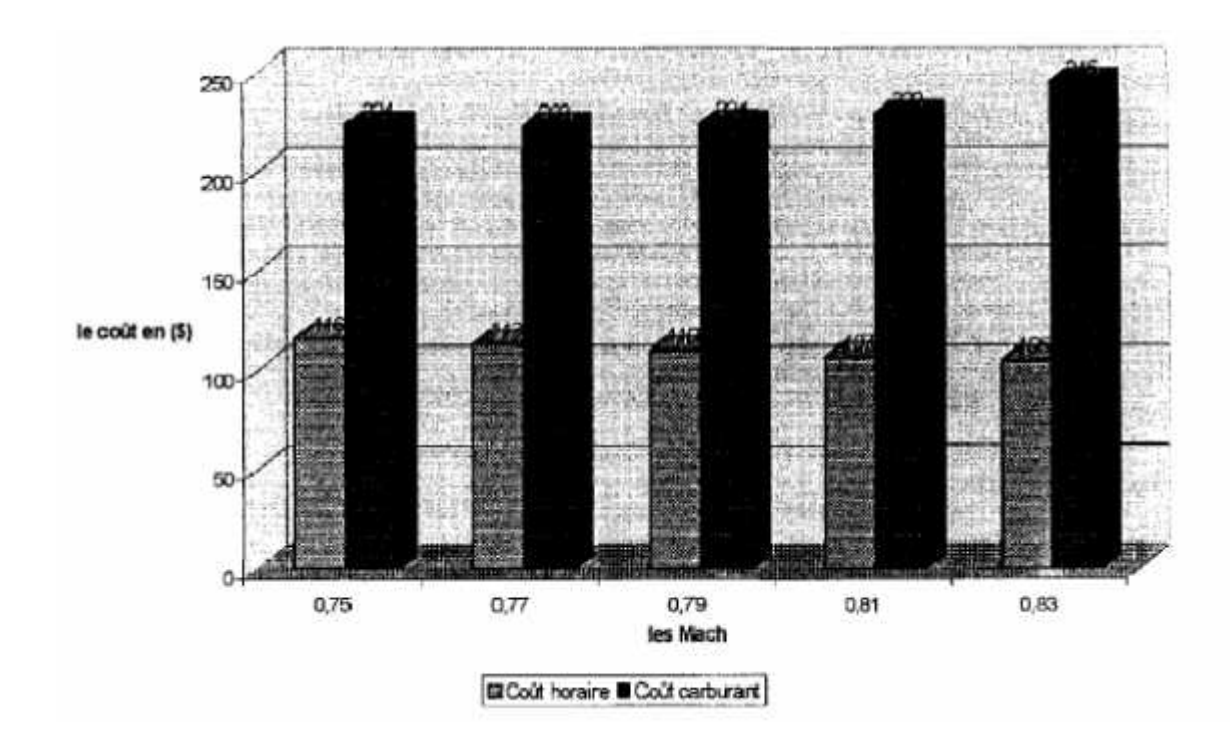

**Le Mach économique de croisière et le FMC:**

**A. Etude du Cost Index comme fonction du rayon D'action spécifique et du nombre de Mach :**

On la formule des coûts d'exploitation:

*C=Ch-T +Cf ·F*

Par unité de distance :

$$
\frac{C}{NM} = \frac{Ch}{NM} + \frac{Cf}{NM}
$$

Mais :

$$
\frac{T}{NM} = \frac{heur}{NM} = \frac{1}{vp}\frac{F}{NM} = \frac{kg}{NM} = \frac{1}{Rs}
$$

Donc :

$$
\frac{c}{NM} = \frac{cn}{aM} + \frac{cf}{Rs} \dots (1)
$$

$$
Es = \frac{a.M.f}{\frac{Csp.m.g}{\sqrt{T/T_0}}}
$$

Le nombre de Mach économique (vitesse économique (ECON SPEED)) est celui qui minimisera les coûts d'exploitation, donc il est la solution de l'équation:

$$
\frac{dC}{dM}=0
$$

De la formule(1) on aura :

$$
\frac{dC}{dM} = Ch \cdot \left(\frac{1}{a \cdot M^2 eco}\right) + Cf \cdot \left(\frac{-1}{RS^2}\right) \cdot \frac{dRs}{dM}
$$

$$
\frac{dC}{dM} = 0
$$

Ce qui donne :

$$
\frac{Ch}{Cf} = CI = \frac{a \cdot M^2 eco}{Rs^2} \cdot \left(\frac{-dRs}{dM}\right)
$$

Mais :

$$
a=a_{\rm o}\sqrt{T/T_{\rm o}}=a_{\rm o}\sqrt{\theta\alpha m b}
$$

Donc :

$$
CI = \frac{Ch}{Cf} = \left[ \frac{a_v \sqrt{\theta a m b}}{Rs^2} \cdot M^2 e c o \right] \cdot \left( \frac{-dRs}{dM} \right)
$$

Cette formule donne les courbes qui sont illustrées dans le graphe ci-dessous :

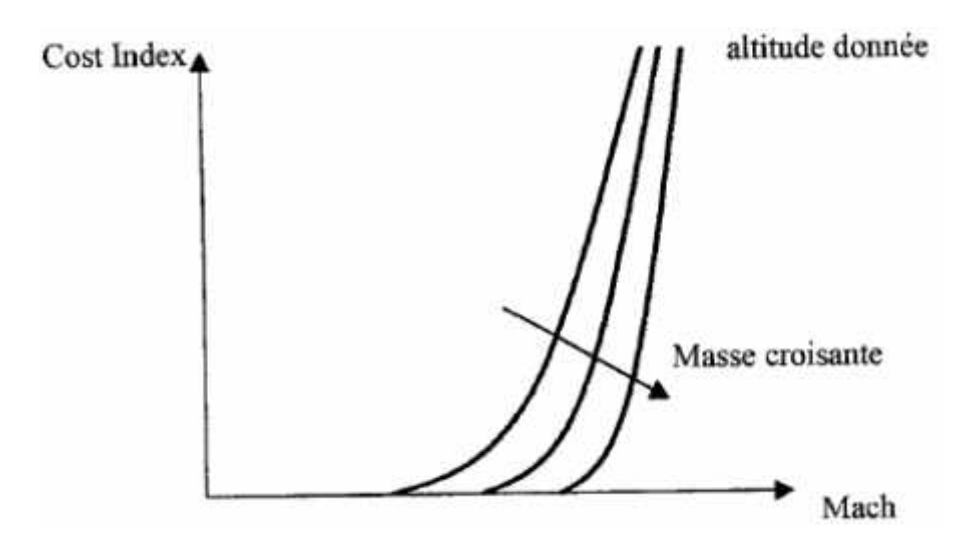

Le nombre de Mach économique

## **Remarque:**

**Pour un Cost Index et une altitude données, si la masse de l'avion augmente le Rs diminue, ce qui fera augmenter le Mach économique.**

 $\bullet$  CI = f(Rs,M)

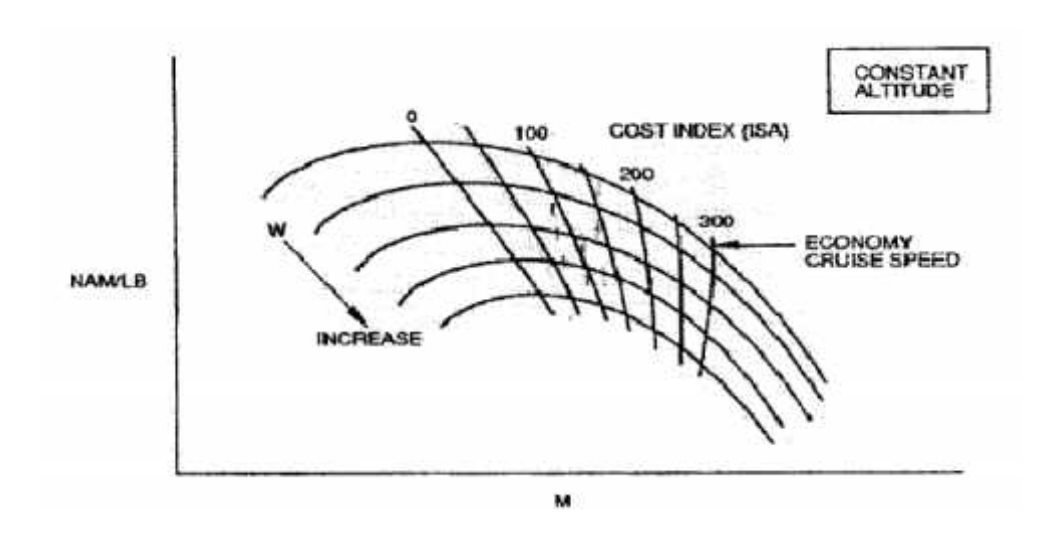

#### **B. Détermination du Mach économique par le FMC :**

L'introduction du Cost Index dans le FMC par le pilote donnera le nombre de Mach économique de la croisière (ECON SPEED), donc minimisé les coûts d'exploitations de la croisière.

Le calcul du Mach économique est obtenu par la fonction ECCF (Economy Cruise CostFunction).

#### **1. Définition du ECCF : (EconomyCruise CostFunction)**

Les coûts de la croisière (C) sont donnés par la formule :

$$
C = Cf \cdot F + Ch \cdot T
$$

Mais:

$$
CI = \frac{Ch}{Cf} \Rightarrow Ch = Cf \cdot CI \quad (1)
$$

Donc on aura :

$$
C = CF \cdot F + Cf \cdot CI \cdot T
$$

Et par unité de distance (NM) :

$$
\frac{C}{NM} = \frac{Cf \cdot F}{NM} + \frac{CI \cdot Cf \cdot T}{NM}
$$
 (2)

Mais :

$$
\frac{T}{NM} = \frac{1}{Vp} \qquad \qquad \frac{f}{NM} = \frac{Wf}{Vs}
$$

Donc la fonction (2) devient

 $\frac{C}{NM} = Cf \cdot \left(\frac{100CI}{VS} + \frac{Wf}{Vs}\right)$ 

Laformule ECCF sera de la forme :

$$
ECCF = \frac{C}{CF \cdot NM} = \frac{100CI + Wf}{Vs}
$$

Et on aura le graphe suivant :

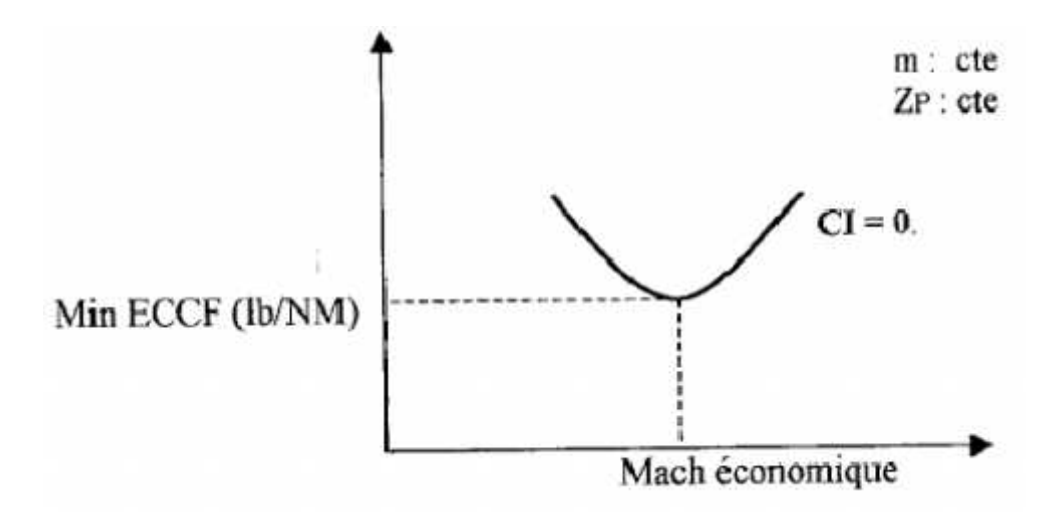

#### EconomyCruise CostFunction

D'après le graphe, le nombre de Mach économique de croisière correspond à la valeur minimale de ECCF, c'est à dire:

$$
\frac{dECCF}{dM} = 0
$$

### **2. Analyse de l'équation de l'ECCF:**

$$
ECCF = \frac{C}{CF \cdot NM} = \frac{100CI + Wf}{Vs}
$$

- On voie bien que la consommation horaire Wf(fuel flow), et l'expression **100** CI, ont la même dimension **Lb/h** ( pound par heures). On peut dire que le numérateur estla somme du fuel flow des moteurs (Wt), qui est lié au coût carburant, et du fuelflow**100** CI qui est lié au coût du temps de vol.

- On voit aussi qu'il y a une relation entre le nombre de Mach économique et le Cost Index:

1. Si  $CI = 0$ :

$$
ECCF = \frac{Wf}{Vs} = \frac{1}{Rs} = CD
$$

Donc:

dECCF dCD  $dM$ : Qui correspondra à la valeur du Mach maxi Range. dM

Avec un CI 0, contribuera à l'augmentation de la fonction ECCF = f(M,CI), et déplacera la courbe de l'ECCF vers la droite, qui engendra une augmentation du Mach économique de la croisière, où on le voit bien dans le graphe ci-dessous:

## **Zp, m : fixées.**

<sup>2.</sup> Si CI 0 :

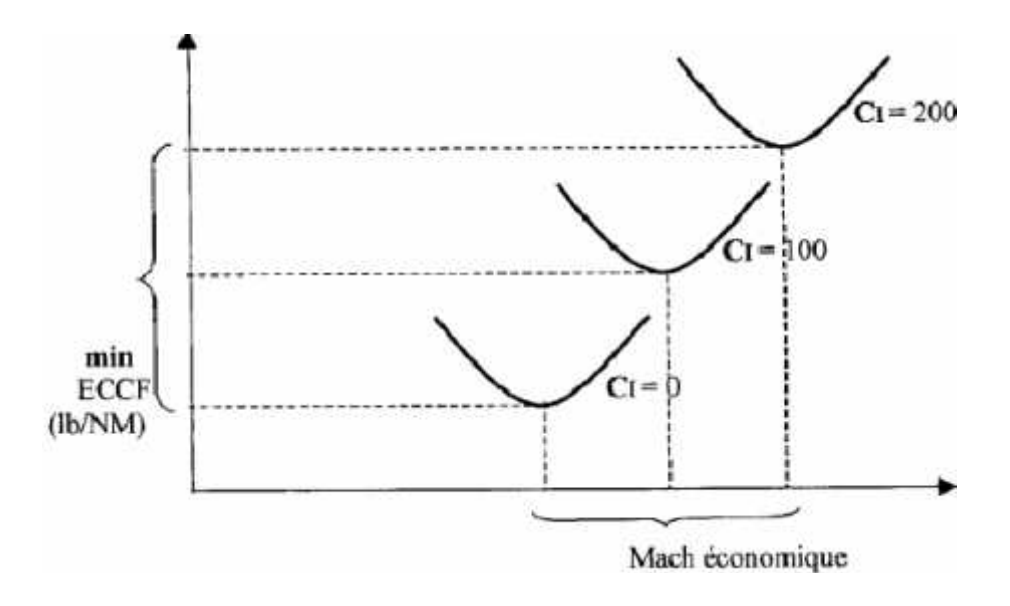

#### **C. L'effet du vent sur l'ECCF:**

La vitesse économique de croisière est fonction du vent: **Vs= a. M+ Ve.**La valeur de la fonction ECCF augmentera pour un vent debout, qui diminuera Vs, et diminuera ECCF pour un vent arrière, qui augmentera Vs. On le voit bien dans le graphe ci-dessous :

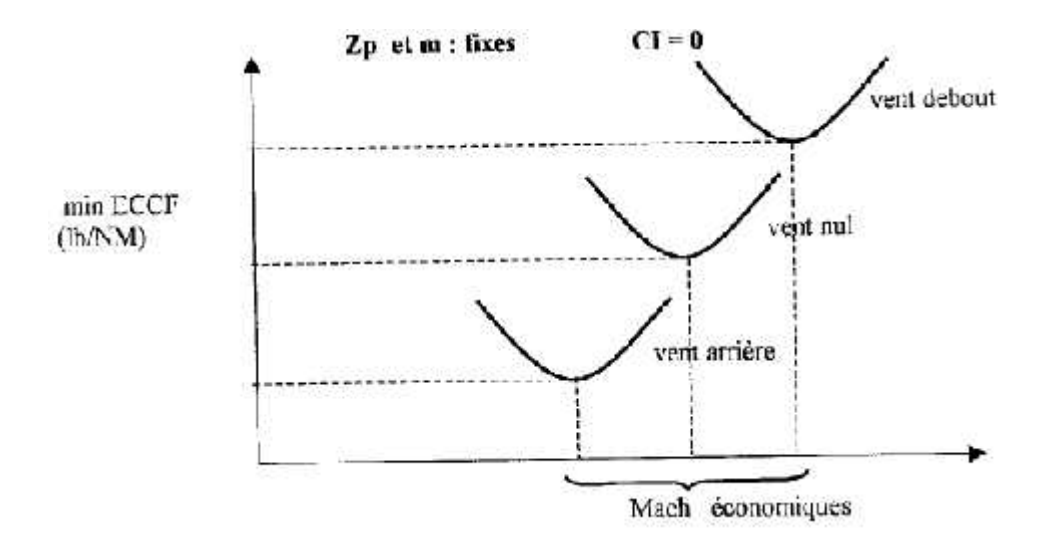

L'effet du vent sur l'ECCF

#### **Remarque:**

**Boeing à put développer des abaques pour ses avions, pour déterminer lenombre de Mach économique de croisière.**

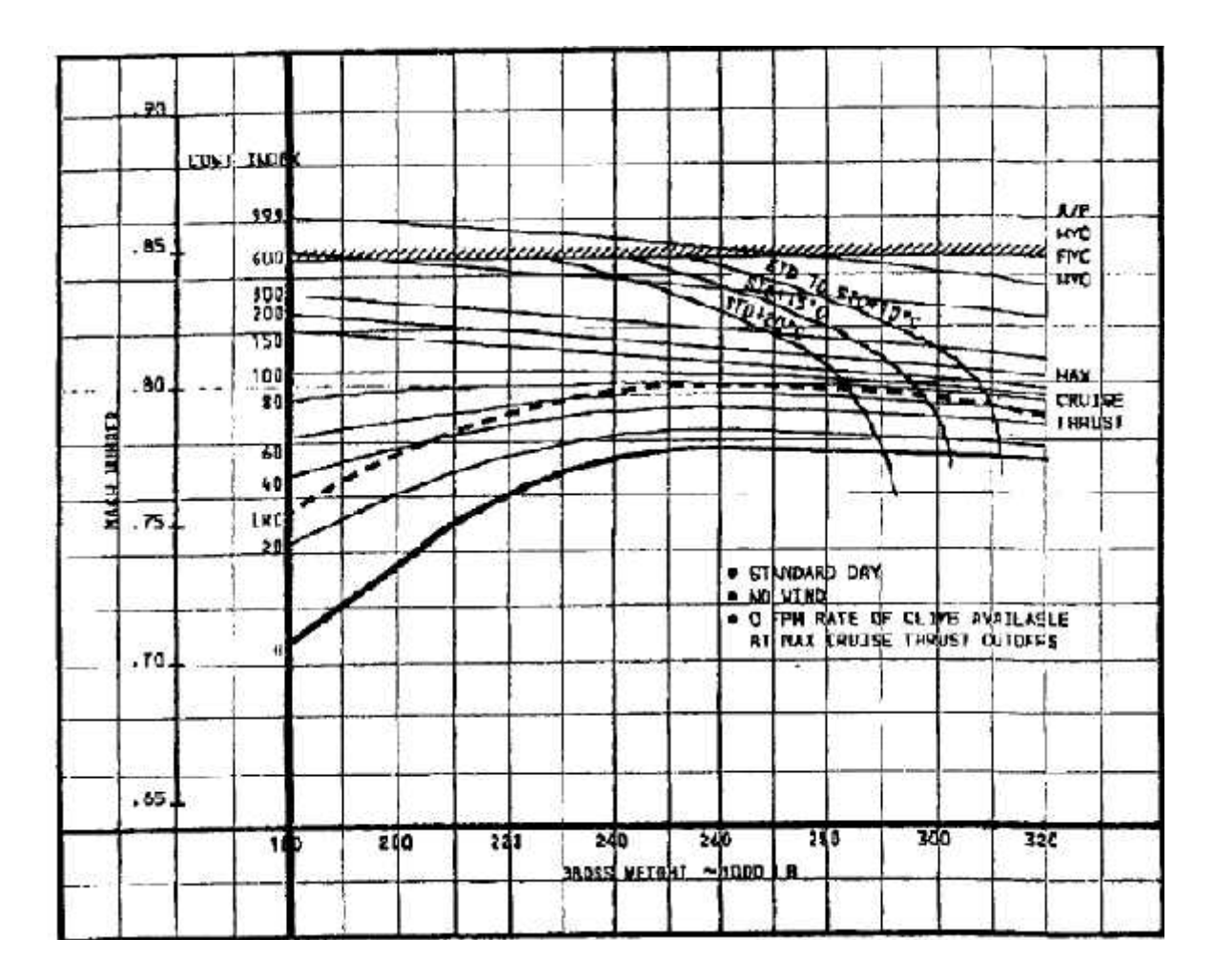

La vitesse économique de croisiére [7]

## **D. Altitude déterminée par le FMC à partir du CI :**

L'altitude optimale est en fonction de la masse totale de l'aéronef, le vent decroisière et le Cost Index. Le FMC calculera l'altitude de croisière qui permettra defaire le compromis entre le temps de vol et la consommation carburant, donc celle qui minimisera le coût direct d'exploitation.

Soient deux cas extrêmes qui montrent l'effet de la valeur du Cost Index sur,l'altitude optimale:

- **CI = 0:** le coût horaire n'est pas primordial. L'altitude optimale correspondra à l'altitude de rayon d'action spécifique maximal.

- **CI 0** : le coût horaire est primordial, on préférera consommer plus pour réduire l'effet de ce dernier sur le coût d'exploitation. L'altitude qui réalisera cela sera l'altitude optimale. Cette dernière sera inférieure à celle où le CI= O.

### **Remarques:**

1. Le vent de face commande de basses altitudes optimales. Ce vent diminue la Vs, donc augmentera le temps de vol, ce qui entraînera une consommation supplémentaire (correspond à une altitude basse).

Un vent arrière augmente la Vs, le temps de vol sera réduit, ce qui entraînera une consommation moindre et correspondra à unealtitude supérieure.

2. Des contraintes existent comme celle de 1' ATC et les méthodes de pilotage. Pour définir une altitude optimale qui est fonction de l'écoulement du temps de vol, donc de la diminution de la masse totale, le pilote doit agir sur le badin pour déterminer une poussée qui correspond à l'altitude optimale.

Pour cela, on déterminera une altitude qui sera fixe tout le long du vol. Cependant, si les conditions le permettent, un changement d'altitude sera effectué avec une consommation supplémentaire due à la montée (changement de niveau de vol) et à la descente finale.

## **2.2 Montée :**

## **A. Détermination de la vitesse économique de montée par le FMC :**

Le FMC choisira une trajectoire économique qui minimisera les coûtsd'exploitations, donc il détermine une vitesse de montée CAS qui correspond à latrajectoire de montée économique.

La CAS qui réalisera une montée PRM sera la CAS économique, elle serafonction de deux variables, le CI et la masse initiale. Elle est illustrée dans le

#### **B. Analyse:**

- $\bullet$  CI = 0 : La vitesse CAS est proche de la vitesse de montée et de la pente maximale, ceci diminue le temps de la montée.
- CI 0 : Pour un cost index qui augmente il est nécessaire d'augmenté la vitesse de montée pour diminuer les coûts horaires.

## **Remarque:**

**La trajectoire économique de montée est à pente rapide pour un cost index faible, et elle est à pente faible pour une grande valeur du costindex .**

Cost index  $=$ 100  $\cdot$ <sub>50</sub> fin 1

Variation de la trajectoire suivant le cost index

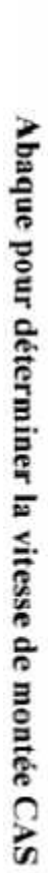

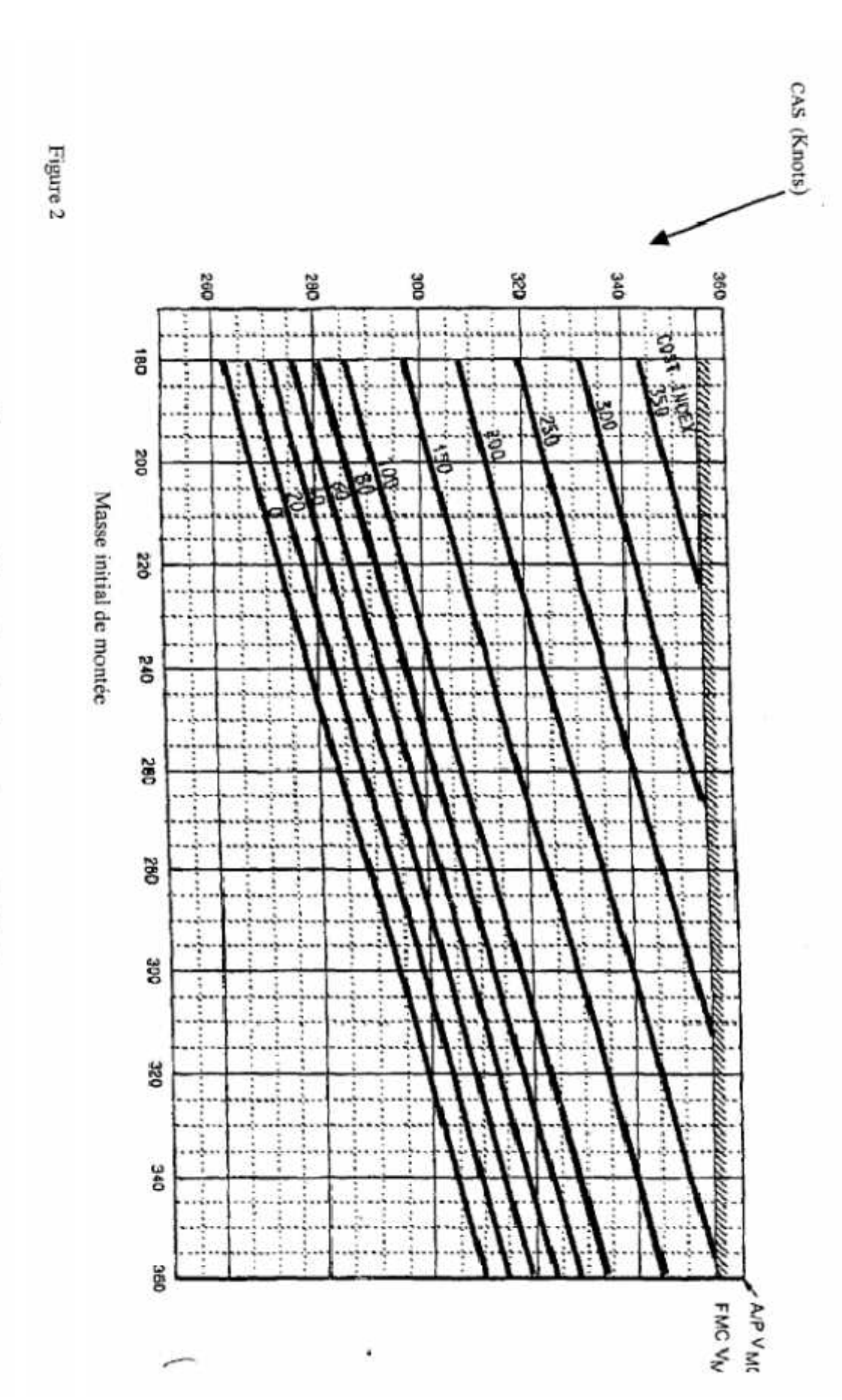

## **2.3 Descente :**

## **A. Détermination de la vitesse économique de descente par le FMC :**

Le FMC choisira une trajectoire économique qui minimisera les coûtsd'exploitations, donc il déterminera une vitesse de descente CAS, qui correspond à la trajectoire PRM.

La CAS qui réalisera une descente PRM sera la CAS économique, elle serafonction de deux variables, le Cr et la masse.

## **Remarque:**

**La trajectoire économique de descente est à pente faible pour un cost index faible, et elle est à pente rapide pour une grande valeur du cost index.**

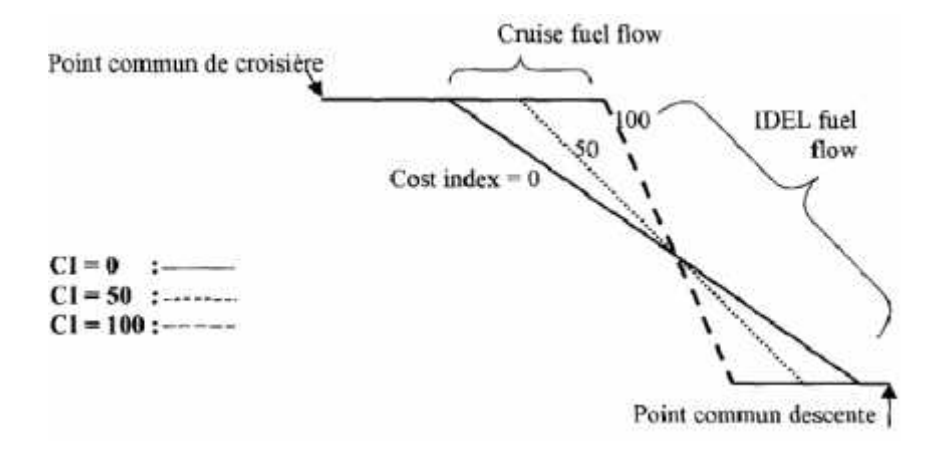

## **Variation de la trajectoire suivant le Cost Index**

# **3) Resume :**

Voilà un exemple illustrant le choix du profil de vol par le FMC à partir de la valeur du cost index.

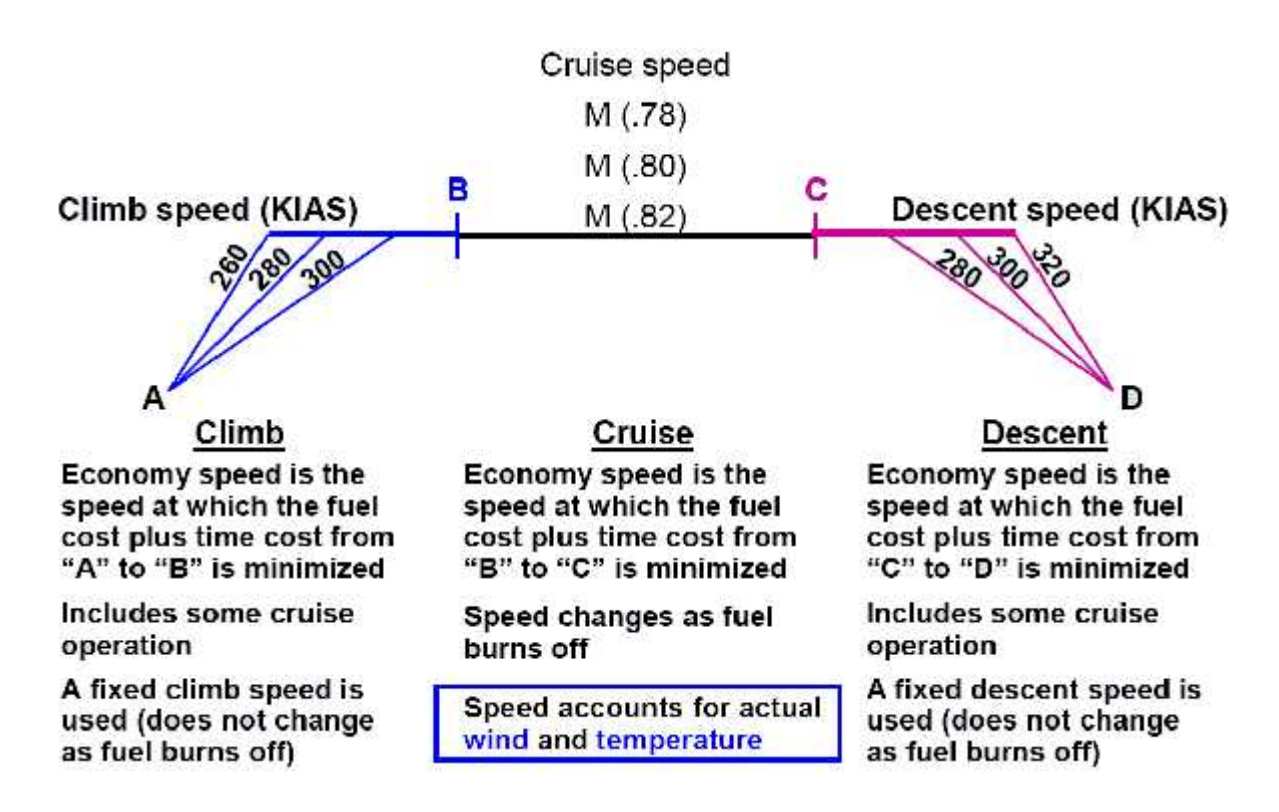

# **4) Effet du Cost Index sur les coûts d'exploitation :**

Pour bien voir l'effet du Cost Index sur les coûts d'exploitations, nous allonsprendre l'étude des différentes valeurs du Cost Index sur les coûts d'exploitationsréalisés par Boeing pour le B767-200.

Soient les données suivantes :

- L'avion :B767-200.
- Segment croisière de 750 NM.
- Altitude : 34 000 ft (Altitude optimale pour nn  $CI = 0$ ).
- Valeur correcte du CI= 40.
- 1) réaliser un CI= 80.

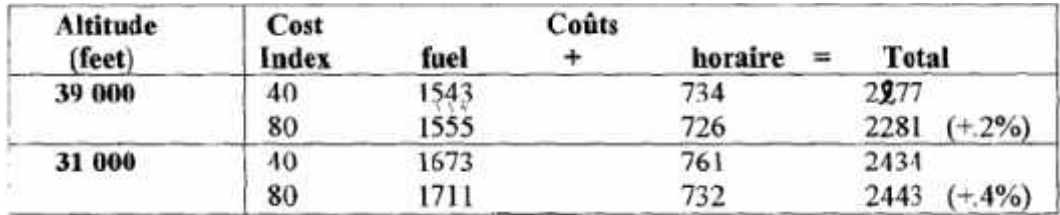

2) soit les mêmes conditions, et la valeur de référence du CI= 40 correspondra à un temps de vol de 1 :40 heures.

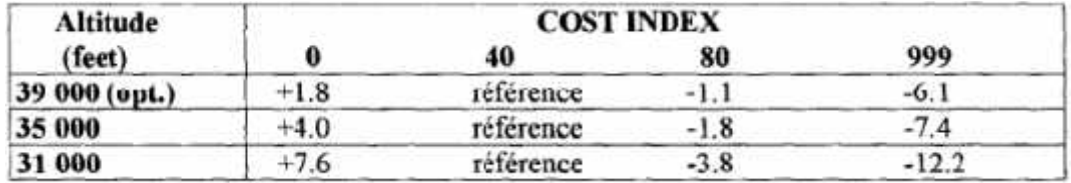

Le nombre obtenu est la différence du temps réalisés.

3) Soient les valeurs du Cost Index : 40, 0 et 999, on obtient les résultats suivants :

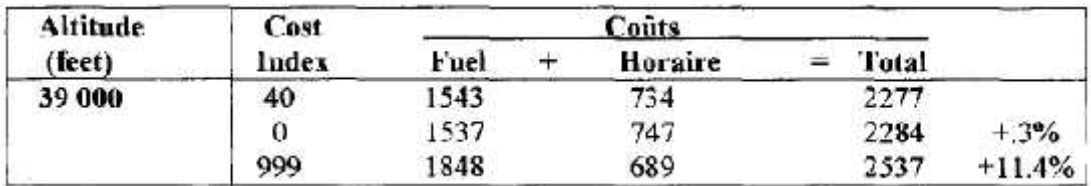

4) on a les données suivantes :

- B767-200.
- Segment croisière de 750 NM.
- Coût horaire Ch =  $700$  \$/h.
- Coûts carburant à :  $A = .70$  \$/USG. (départ)
	- $-B = .30$  \$/USG. (destination)

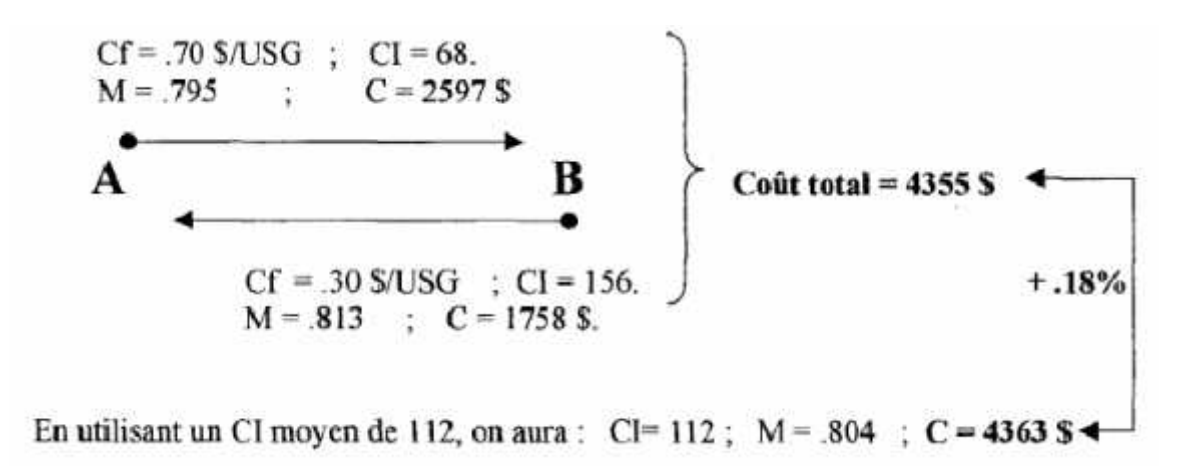

Onaura une augmentation du coût total de .18%

#### **Remarque:**

**Dans les 4 exemples précédents on a eu des petites variations qui n'influent pas beaucoup sur une seul étape, mais son influence sera très importante sur une ligne régulière.**

# **II) Cost index :**

## **2.1 Definition du cost index :**

Le cost index indique le coût d'une heure de vol en équivalent carburant, donc indique l'importance que la compagnie attribue au coût lié au temps de vol et au coût carburant.

On peut dire que le cost index est le compromis entre le coût horaire et le coût carburant.

La formule de calcul est celle de SPERRY :

 $CI = Ch/Cf$  (kg/minute) ou ( lb/ 100 heure).

Les valeurs extrêmes du Cost Index :

- entre 0 et 299 pour le B737.
- Entre 0et999 pour le B767 .
- Entre 0et 3999 pour le B747.
- Entre 0 et 9999 pourle 777.

## **2.2Le choix du cost index :**

- $\triangleright$  Le choix d'un  $CI = min$ , correspond à un vol à consommation de carburant minimale, car dans ce cas le coût du carburant est pris infiniment plus grand que le coût du temps. il correspond au régime de range.
- Le choix d'un **CI = max,** correspond à un vol en temps minimum (Vmax), puisque le coût relatif du temps par rapport au coût carburant est max.

On dira que « plus le CI est élevé, plus l'avion vole vite ».

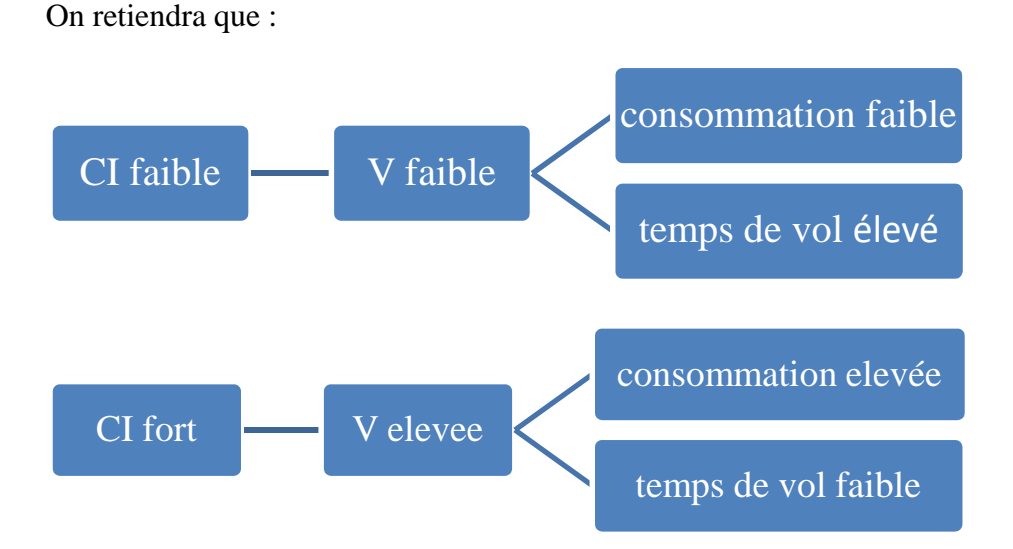

 $\triangleright$  Si on choisit le CI tel que : 0< CI < max, on a affaire à un mode dit«économique» propre à la compagnie, et correspond au compromis qu'elle considère entre la durée de vol et la consommation de carburant. C'est ce mode qui est le plus souvent utilisé, les deux autres, n'en étant que des cas particuliers.

## **2.3Les méthodes de calcul du cost index:**

Il existe deux Méthodes pour déterminer le cost index :

- Méthode approximative.
- Méthode rigoureuse.

## *La Méthode approximative :*

Cette Méthode consiste à déterminer le cost index qui est proche de LRC ou MRC, donc c'est la compagnie qui décide de la valeur qu'elle veut prendre en compte LRC ou MRC.

#### - **Exemple 1:**

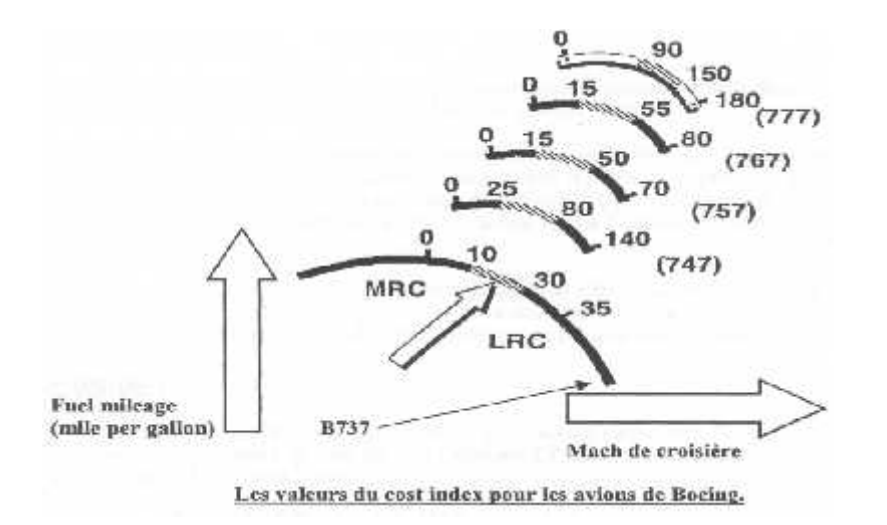

**- Exemple 2:** On va voir des exemples du choix des compagnies :

- Pour les compagnes U.S. qui effectuent des vols domestique en utilisant les avions B737-200 /300 ; B767, leurs choix est approximatif à LRC.
- Pour les compagnies Européennes, qui effectuent des vols de grande distance avec les avions B747 ; B757, leurs choix est approximatif à LRC.
- Pour les compagnies de l'Amérique du Sud qui utilisent le avions (B737-300 / B767-200) le choix est de 30 pour le B737-300 et il est de 80 pour le B767-200.

#### *La Méthode rigoureuse :*

Cette Méthode consiste à bien déterminer les composants de la formule :

- Coût carburant.
- Coût horaire :
	- Coût personnel navigant
	- Coût maintenance.

#### *a. Coût carburant :*

Le coût carburant est évalué et donné par les entreprises pétrolières dans chaque Pays. Généralement, il est exprimé en Dollars par pounds (\$/lb).

Lorsque les consignes recommandent le transport de carburant pour 1 'étape retour, comme c'est le cas sur les lignes internationales d'AIR ALGERIE, le prix du carburant est majoré pour tenir compte de la surcharge de carburant. Cette surcharge est considérée comme un supplément de prix, on utilise le prix fictif qui en résulte pour calculer le cost index.

Lorsque le carburant au réservoir est insuffisant pour l'étape du retour, et qu'un complément s'avère nécessaire, le prix à prendre en compte est une moyenne des prix de carburant au départ et à la destination pondérée par les quantités respectives.

#### **Exemple:**

Si on transporte une quantité de carburant **Qc** avec un coût carburant **Cf0**, et la quantité complémentaire **qc** avec un coût carburant **Cf1**, le coût carburant à considérer pour le calcul du cost index est :

# $Cf = [(Qc, Cf0)+(qc, Cf1)]/(Qc+qc)$

## *Le coefficient de transport :*

Les problèmes posés par les« crises de l'énergie» amènent au stade de la préparation des vols à cerner au maximum la quantité de carburant mise à bord. En effet toute tonne de carburant supplémentaire mise à bord est en partie consommée pour son transport.

C'est en particulier la notion exprimée par le« coefficient de transport» : **K**

 $K = (\triangle$  masse décollage /  $\triangle$  masse atterrissage) =  $\triangle$  MD/ $\triangle$  MA.

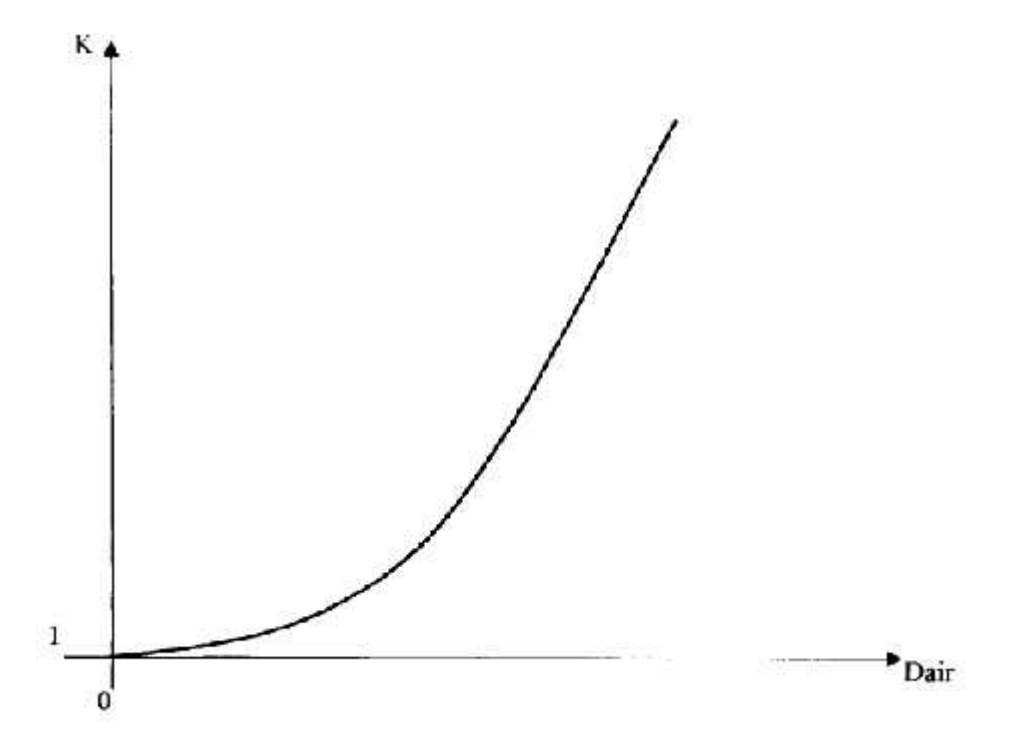

Le graphe suivant montre la variation de K en fonction de la distance.

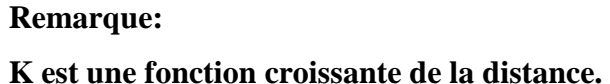

## *b. Coût personnel navigant :*

La paie des personnels navigant (PN) est évaluée et donnée par le département des finances de la

compagnie aérienne, à partir des différents statuts du personnel navigant. En assemblant toutes les informations, il est possible de faire une estimation précise du coût horaire PN.

En effet, au niveau de la compagnie Air Algérie, seule une prime dans la paie équipage est en relation directe avec le nombre d'heure de vol, c'est la prime d'heure de vol.

Donc, seul le coût marginal à l'heure de vol est à prendre en compte, le salaire de base et autres primes fixes sont à exclure du calcul du Cost Index.

#### *c. coût maintenance :*

Ce sont les dépenses occasionnées par le maintien de l'appareil en condition de vol, suivant le nombre d'heure qu'il aeffectué, ces dépenses liées à l'heure de vol sont évaluées et données par le département technique pour chaque avion. Le constructeur Boeing a fait une étude en 1991 de prévision des coûts horaires de la maintenance pour l'ensemble de ses avions, avec les considérations suivantes:

1.Le coût de maintenance est la somme du coût de maintenance de la structure et celui des réacteurs. Chacun d'eux est la somme du coût de maintenance pièces et celui de la main d'œuvre .

2. Le constructeur donne pour chaque coût cité précédemment une abaque donnant le coût total par unité d'heure de vol. Ce coût prend en compte toutes les dépenses , même celles qui sont fixés. (graphes a,b,c,d).

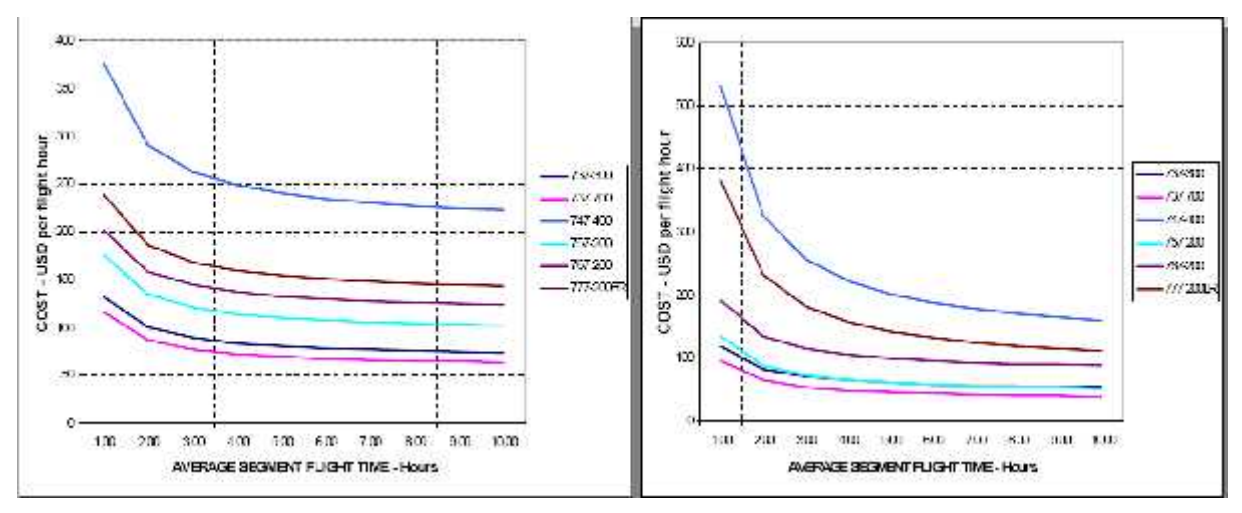

**Graphes des coûts de la maintenance réacteurs (graphes a,b)**

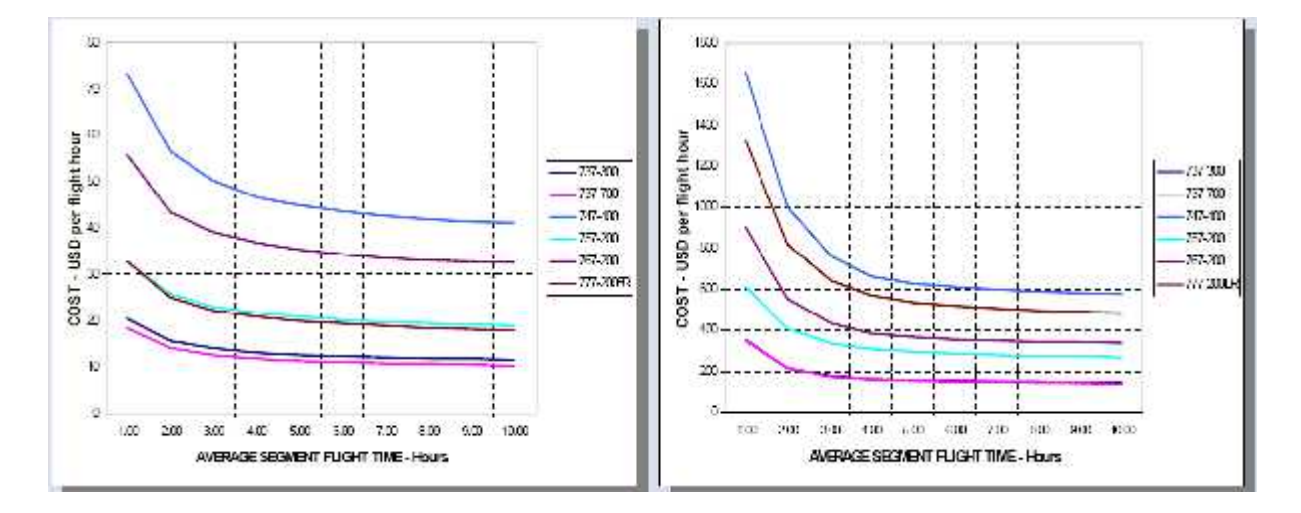

**Graphes des coûts de la maintenance structure (graphes c,d)**

3. Le constructeur peut supprimer la partie fixe dans chacun des coûts précédents, il propose le graphe (figure 6) donnant la partie du coût qui est liée à l'heure de vol.

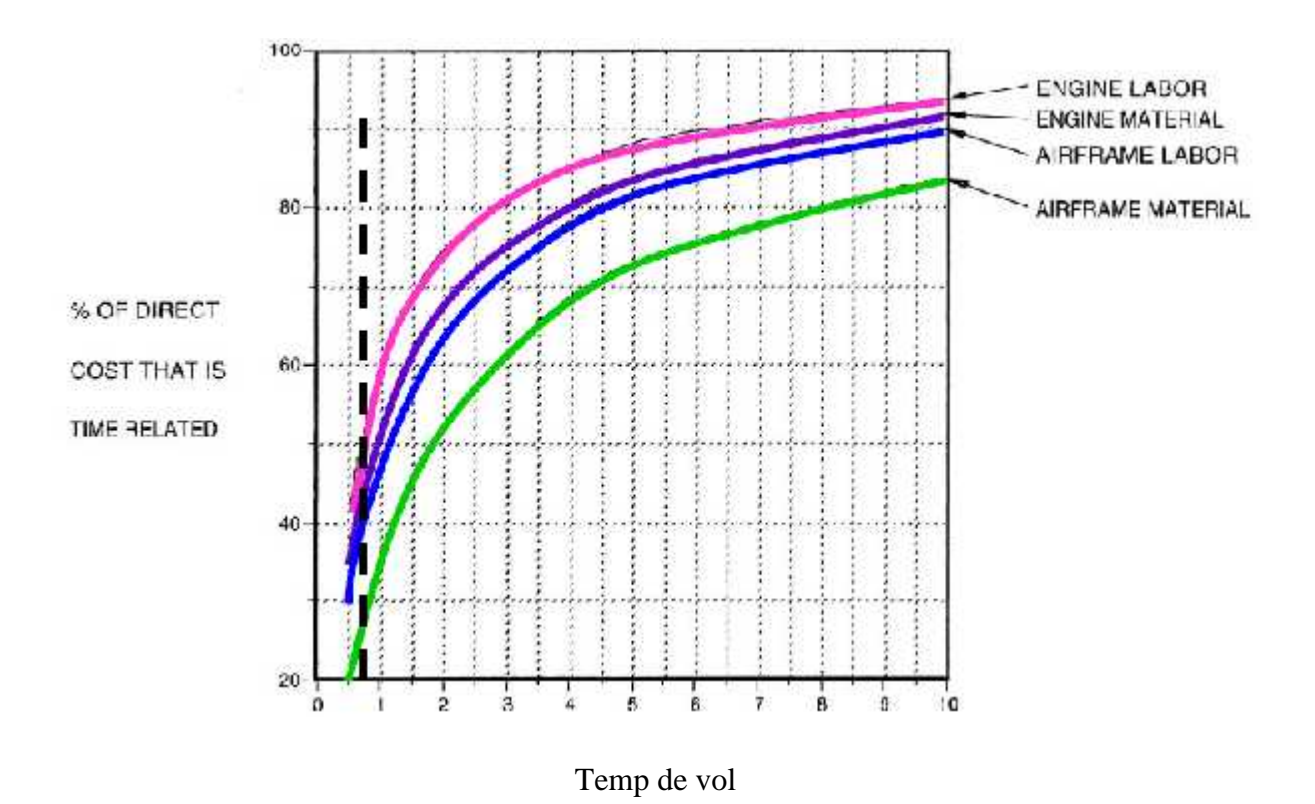

# **Pourcentage des coûts directes de la maintenance liés avec l'heure de vol**
Temps de vol de l'étape est de 2,5 heure, donc on aura à partir des graphes a,b,c et d :

- Airframelabor = 145 \$/heure de vol
- Airframematerial = 110 \$/heure de vol
- Enginelabor = 37 \$/heure de vol
- Enginematerial  $= 425$  \$/heure de vol

Apartir des graphes de figure 5 on aura le pourcentage de chaque coût sont par ordre

- Main d'œuvre structure : 68%
- Pièces structure : 57%
- Main d'œuvre réacteur : 78%
- Pièces réacteur : 72%

Donc le coût horaire de maintenance est égal a la somme de tous ces coût majorés de pourcentage correspondants

Coût maintenance =  $(145*68)+(110*57)+(37*78)+(425*72)$ 

**Coût maintenance = 497 \$**

Flight crew =  $315$  \$

Cabincrew  $= 360$  \$

**Le coût totale de temp de vol :**

 $497 + 315 + 360 = 1172$  \$

**Coût carburant :**

Prix per pound  $=\frac{\text{cents per gallo}}{R_{\text{res}}^2} = \frac{350 \text{ K} / 0.06 \text{ K}}{R_{\text{res}}^2}$ 6,75Ib/ USG

Cost Index =  $\frac{\text{Coût horair}}{\text{coût carburnant}} = \frac{1172}{51.9}$ 

Cost Index =  $23$ 

# **Conclusion :**

L'optimisation du vol par le FMC sera atteinte grâce à une valeur du Cost Index et un choix judicieux des autres paramètres ( Altitude , cheminement du plan de vol..).

## 1. Introduction :

Grace à l'évolution des techniques et des outils informatiques tels que des logiciels de programmation, les experts en aéronautique travaillent toujours pour automatiser certaines tâches dans le but de faciliter l'accès de données aéronautiques et réduire le temps de travail, car les compagnies aériennes jouent contre le temps pour rendre les vols rentables.

Le logiciel qui va être présenté, propose le calcul du Cost Index à introduire dans le CDU du FMC des avions de B737 800, et de réseau de route d'Air tassili.

#### 2. Objectif :

Notre objectif est de développer un logiciel qui va simplifier et réduire la charge de travail des ingénieurs

## 3. Description du Iogiciel :

Le logiciel est présenté en trois parties :

#### **a) La saisie des tables :**

C'est la base de donnée du logiciel où on trouve toutes les informations liées à la compagnie, c'est à dire les pays et aérodromes desservies, les coûts liées à l'heure de vol (du personnel navigant et de la maintenance) et les coûts de carburant par type d'avion par ligne.

Le logiciel permet une mise àjour pour chaque paramètre, le coût PN, maintenance et le coût carburant, il permet aussi l'ajout et la suppression d'une nouvelle ligne, pays ou aérodrome.

#### **b) Introduire les paramètres des vols :**

Dans ce mode on fait introduire les informations suivantes :

- L'étape ( l'aérodrome de départ et d'arrivée).
- L'avion pour faire cette étape (B737-800) par défaut.
- La durée de Vol
- Le coût de Carburant.

#### **c) Le calcul du Cost Index :**

Cette dernière partie du logiciel permet le calcul de la valeur du Cost Index pour toutes étapes faites par le B737.et permet l'impression du résultat.

4. L'architecture du logiciel :

# 5. Présentation du logiciel :

Pour bien voir comment utiliser Le logiciel, on va prendre une ligne et l'avion B737-800

- La ligne Alger/ Madrid .
- I.'avion B737-800
	- **a) Démarrer le logiciel :**

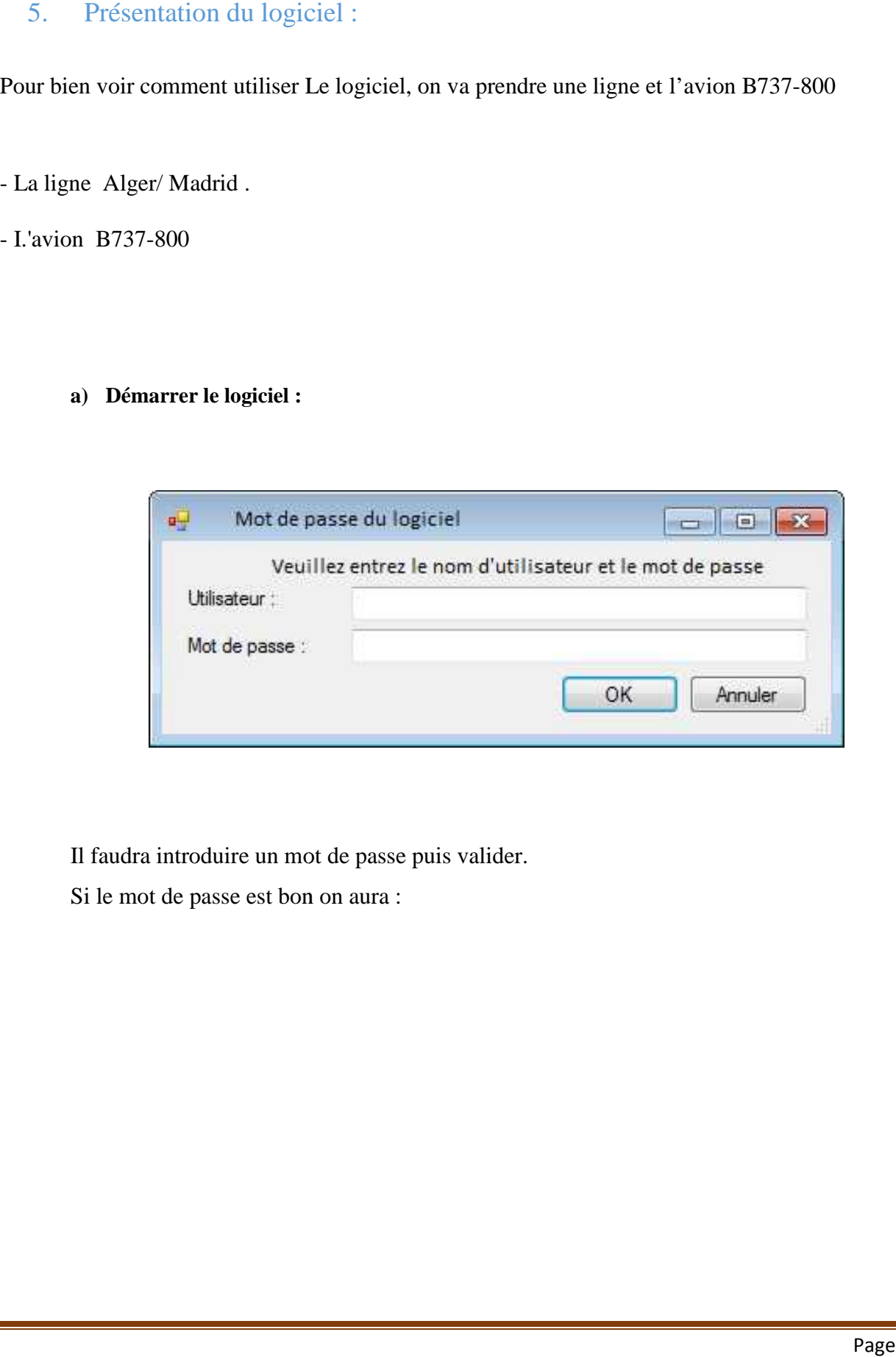

Il faudra introduire un mot de passe puis valider.

Si le mot de passe est bon on aura :

#### **b) Le menu principal :**

Dans ce menu principal, on doit :

#### - **Introduire Les paramètres des vol.**

Les informations demandées sont :

- Aérodrome de départ.
- Aérodrome de destination.
- L'avion utilisé (B737-800).
- Durée de vol

#### - **Calcul Cost Index**

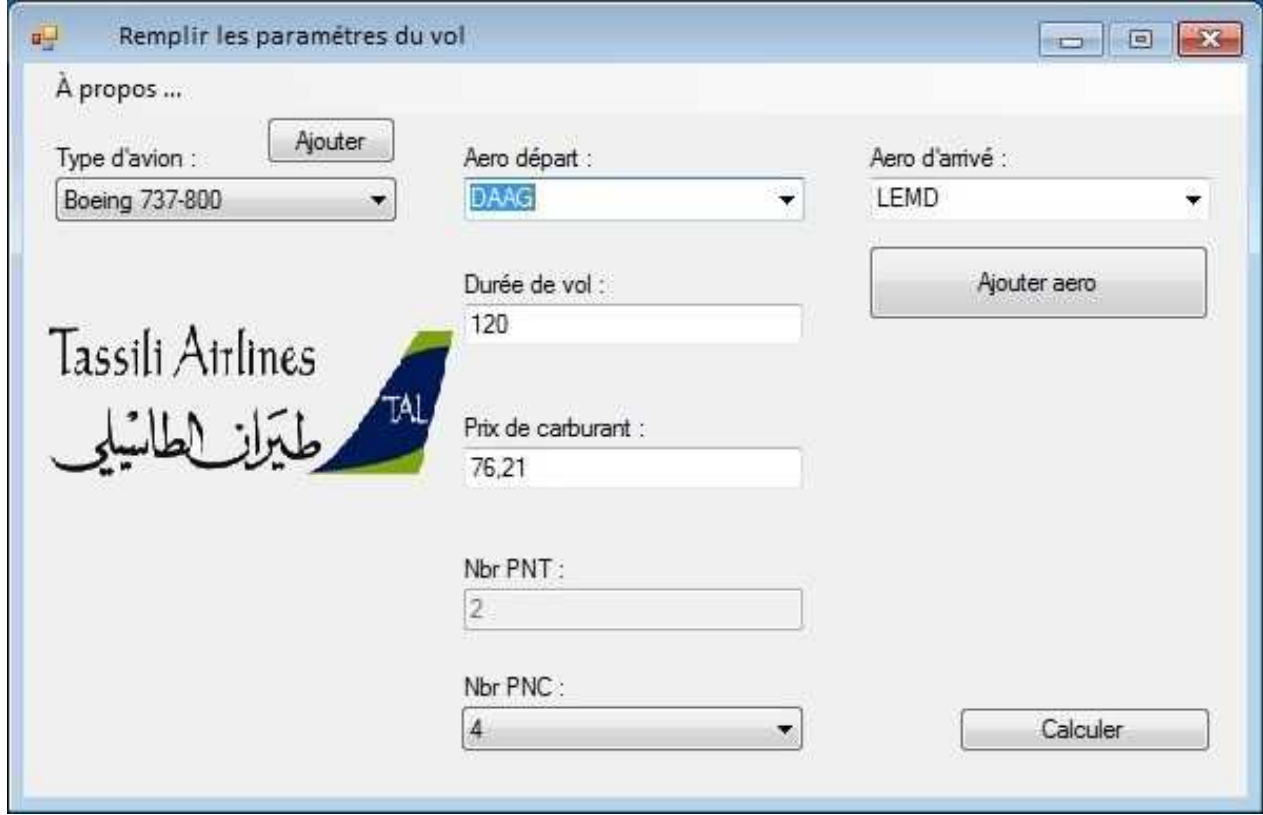

#### **-Gérer Avion**

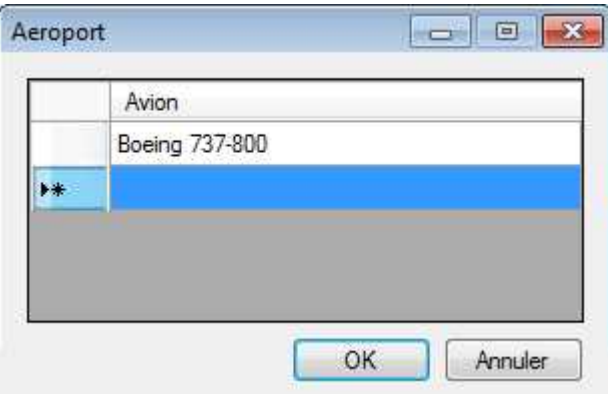

Dans cette table on introduira les informations suivantes :

- Type de l'avion.
- coût de maintenance.
- coût du P.N.

#### **-Gérer Aéroport**

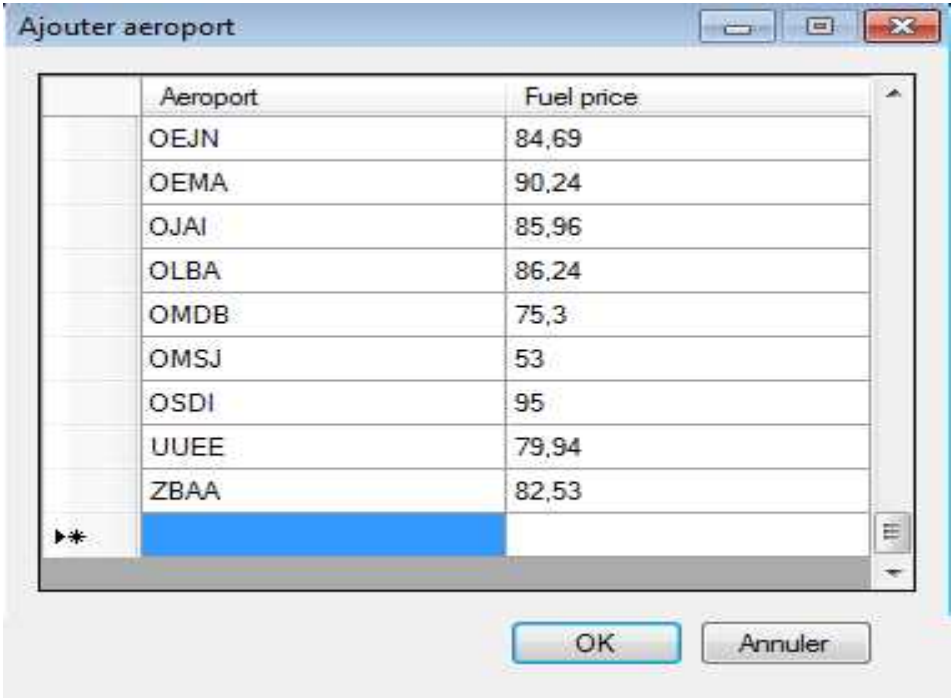

Dans cette table on introduit les informations suivantes :

- Le code de chaque aérodrome (code OACI).
- Le nom de l'aérodrome.
- Le prix du carburant.

## **Par exemple :**

- code aérodrome : DAAG.
- Le nom de l'aérodrome : ALGER

**c) Rapport de Calcul :**

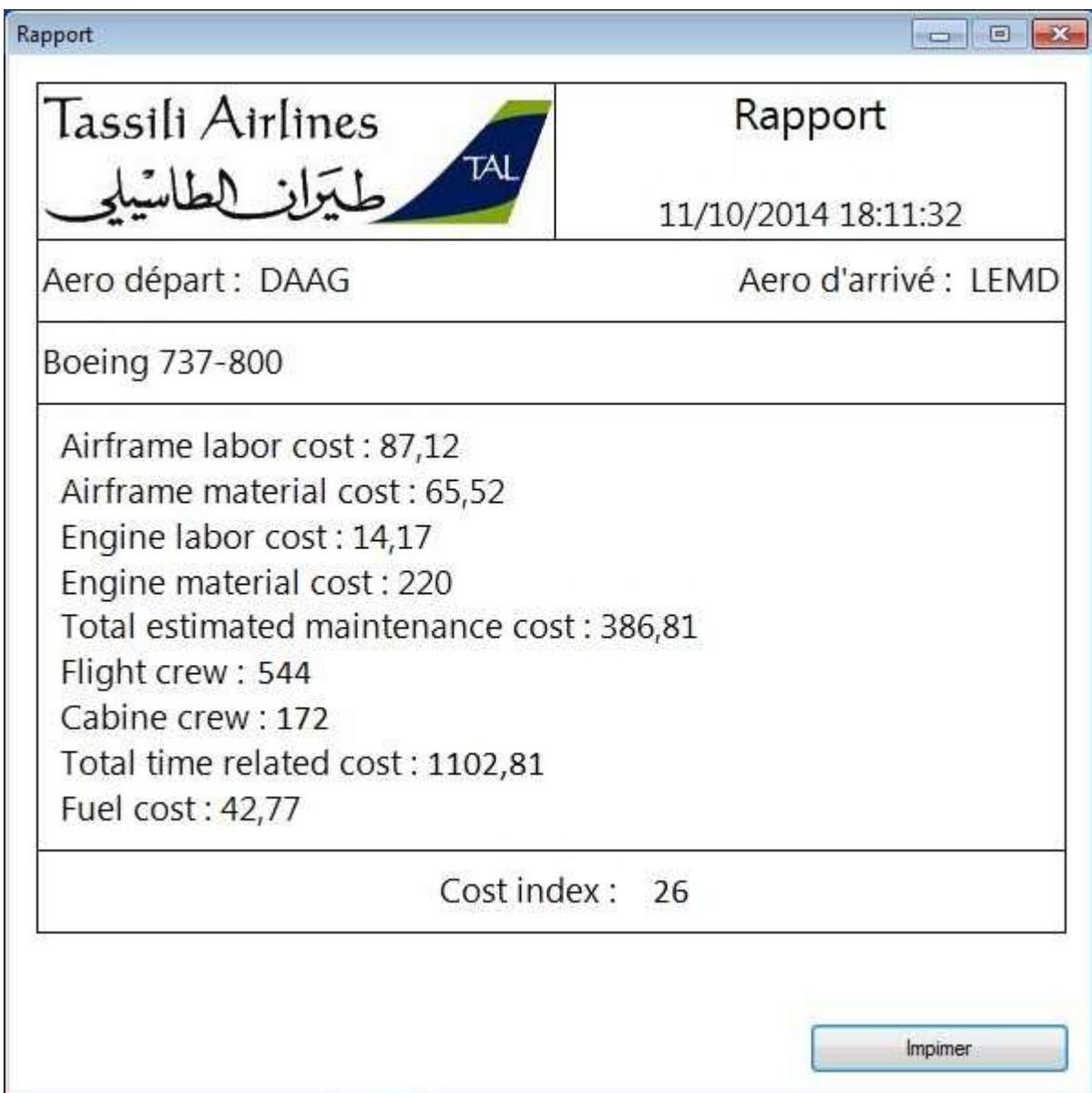

Dans ce mode on aura le résultat final, c'est-à-dire le Cost Index de cette étape.

Les informations affichées sont :

- La Date.
- La ligne choisir.
- L'avion utilisé.

## **Remarque :**

On pourra imprimer le rapport en cliquant sur le bouton imprimer

(Voir la page suivante)

Republique Algérienne Démocratique et Populaire

Rapport du Cost Index

#### TASSILI AIRLINES

DIRECTION DES OPERATIONS 11/10/2014 11:43 :46

S/D EXPLOITATION

Ligne DAAG LEMD

Avion : B737- 800

Airfram Labor =  $87,12$ \$

Airfram Material =  $65,52$ \$

Engine Labor =  $14,17\$ 

Engine Material  $= 220$ \$

Total Estimated maintenance =  $386,81\$ 

Flight Crew  $= 544\$ 

Cabin Crew  $= 172$ \$

Total time Related  $= 1102,81\$ 

Fuel Cost =  $42,77\$ 

 $Cost Index = 26$ 

## 6. Conclusion :

Le logiciel élaboré dans notre projet permet de calculer le Cost Index, en optimisant :

- Le temps de calcul,
- La suppression des erreurs qui peuvent être dues de calcul manuel,
- La précision.

Les calculs effectués au niveau des compagnies aériennes peuvent prendre des heures de calcul alors que l'utilisation de ce logiciel prendra le temps de quelques clics seulement.

Nous avons validé notre logiciel en utilisant une application standard et après tests, les résultats observés sont quasi-identiques.

Après une phase de test, ce logiciel pourra être exploité par les compagnies aériennes en leurs permettant d'avoir un outil efficace et performant avec une meilleure précision de calcul.

#### BIBLIOGRAPHIE :

- 1. Revue énergie et mines « Sonatrach » édition 22- 2012
- 2. Manuel d'exploitation de la compagnie TAL « MANEX-A »
- 3. Document AIR BUS Cost index calculation, opérationnel use, fueltanckering.
- 4. Opérations aériennes (tome 2) Méthodes d'exploitation (M.MARTIN) 3em édition
- 5. Opération par (M.Bale) Institue Aéronautique JEAN MERMOZ
- 6. Avionique (tome 2) Systèmes de contrôle automatique et de gestion du vol Par (FELIX MORACAMINO)
- 7. Document Boeing Cost index Performance engineeroperation
- 8. www.Boeing.com / B738-800 / B767-200 / Fuel
- 9. Document Boeing général performance
- 10. Langage Visuel Basic